# **SONY**®

# Color Video Camera

Command List BRC-X1000/H800/H780

© 2016 Sony Corporation

## **Table of Contents**

| VISCA Commands                          |
|-----------------------------------------|
| Overview of VISCA                       |
| VISCA Communication Specifications4     |
| VISCA Device Setting Command            |
| VISCA Command/ACK Protocol7             |
| VISCA Camera-Issued Messages8           |
| VISCA over IP9                          |
| Overview of VISCA over IP9              |
| Communication method of VISCA over IP10 |
| BRC-X1000/H800/H780 Commands14          |
| Command List (1/5)14                    |
| Command List (2/5)15                    |
| Command List (3/5)                      |
| Command List (4/5)                      |
| Command List (5/5)                      |
| Inquiry Command List (1/5)19            |
| Inquiry Command List (2/5)20            |
| Inquiry Command List (3/5)21            |
| Inquiry Command List (4/5)22            |
| Inquiry Command List (5/5)23            |
| Block Inquiry Command List24            |
| VISCA Command Setting Values            |
| Pan/Tilt Status Code List               |
| Memory Function (Inquiry Commands)35    |
| PTZ TRACE function Record status bulk   |
| inquiry35                               |
| PRESET MODE settings and PRESET command |
| behaviors                               |
| Camera IP Setting Command37             |
| Setting/Inquiring by CGI Commands       |
| Setting by Commands                     |
| Inquiring by Commands                   |
| CGI Commands                            |
| s700p.cgi39                             |
| freedconfig.cgi                         |
| modelinfo.cgi                           |
| user.cgi                                |
| Revision History40                      |

## VISCA<sup>1)</sup> Commands

Use of control software based upon this command list may cause malfunction or damage to hardware and software. We are not liable for any such damage.

### **Overview of VISCA**

In VISCA, the side outputting commands, for example, a computer, is called the controller, while the side receiving the commands, such as a BRC-X1000/H800/H780<sup>2)</sup>, is called the peripheral device. In VISCA, up to seven peripheral devices including this unit can be connected to a single controller using communication conforming to the RS-422 standard. The parameters of RS-422 are as follows.

- Communication speed: 9600 bps/38400 bps
- Data bits : 8
- Start bit : 1
- Stop bit : 1
- Non parity

Flow control using XON/XOFF and RTS/CTS, etc., is not supported.

Peripheral devices are connected in a daisy chain. As shown in Fig. 1, the actual internal connection is a onedirection ring, so that messages return to the controller via the peripheral devices. The devices on the network are assigned addresses.

The address of the controller is fixed at 0. The addresses of peripheral devices are as follows.

## When the camera address selector is set to 0 (automatic setting mode)

The peripheral devices are assigned to the addresses, 1, 2, 3... in the connected order, starting from the one connected nearest to the controller. These addresses are set when the controller sends address commands during initialization of the network.

## When the camera address selector is set to 1 through 7 (manual setting mode)

The addresses of the peripheral devices will be set to the pre-selected numbers. Within a single system, the same number can be used only once. If an address switch is used in a setting other than 0, set the address switch on this connected unit to different numbers.

### Note

In the same network, all the camera address selectors should be set to "0" (automatic setting) or all the selectors should be manually set to "1" to "7". Do not mix the automatic and manual settings. Each VISCA equipment has VISCA IN and VISCA

OUT connectors. Set the DTR input (the S output of the controller) of VISCA IN to H when controlling VISCA equipment from the controller.

| Fig. 1 | VISCA | network | configuration |
|--------|-------|---------|---------------|
|--------|-------|---------|---------------|

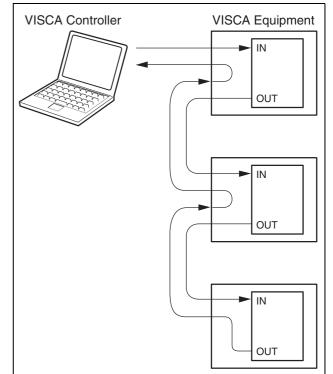

<sup>1)</sup> VISCA is a protocol developed by Sony for controlling a consumer's camcorder. "VISCA" is a trademark of Sony Corporation.

<sup>2)</sup> The product name of this unit, "Color video camera BRC-X1000/H800/H780" is referred to as "the unit" or "color video camera" in this document. BRC-H780 is the model on sale in China.

### **VISCA Communication Specifications**

### **VISCA** packet structure

The basic unit of VISCA communication is called a packet (Fig. 2). The first byte of the packet is called the header and comprises the sender's and receiver's addresses. For example, the header of the packet sent to the unit (address 1) from the controller (address 0) is 81H in hexadecimals. Packet sent to the unit (address 2) is 82H. In the command list, as the header is 8X, input the address of the unit to X. The header of the reply packet from the unit assigned address 1 is 90H. The packet from the unit assigned address 2 is A0H.

Some of the setting commands can be sent to all devices at one time (broadcast) \*.

In the case of broadcast, the header should be 88H in hexadecimal.

When the terminator is FFH, it signifies the end of the packet.

\* The broadcast function is not available for VISCA over IP.

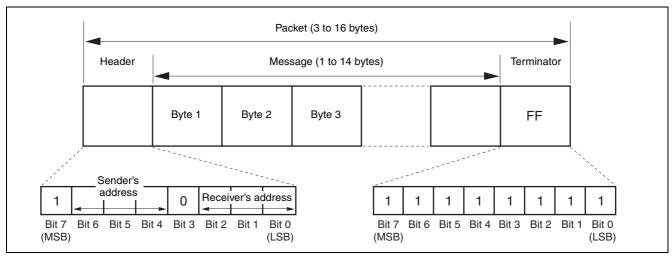

Fig. 2 Packet structure

#### Note

Fig. 2 shows the packet structure, while Fig. 3 shows the actual waveform. Data flow will take place with the LSB first.

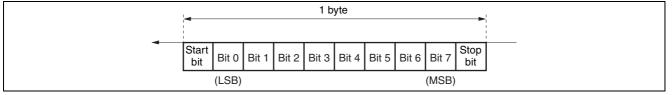

Fig. 3 Actual waveform for 1 byte.

### **Timing Chart**

As VISCA command processing can only be carried out a maximum of one time in a Vertical (V) cycle, it takes maximum 4V-cycle time for an ACK/Completion to be returned.

If the Command and ACK/Completion communication time is shorter than 1V-cycle time, a command can be received at every 1V cycle. From this point, if two or more commands are to be sent successively, wait for a reply command (an ACK or error message for a general command, and an inquiry packet for an inquiry command) of the previous command to be received before sending the next command.

1V= 16.7 msec (1080/59.94p, 1080/59.94i, 720/59.94p), 20 msec (1080/50p, 1080/50i, 720/50p), 33.4 msec (2160/29.97p (BRC-X1000 only)), 40 msec (2160/25p (BRC-X1000 only)), 41.7 msec (1080/23.98p\*1, 2160/23.98p (BRC-X1000 only))

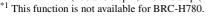

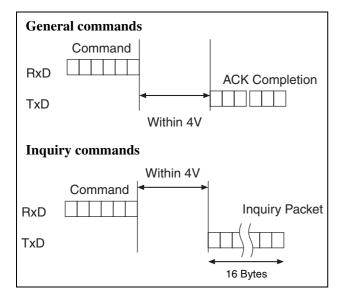

### **Command and inquiry**

#### Command

Sends operational commands to the unit.

• Inquiry

Used for inquiring about the current state of the unit.

| Inquiry<br><sup>1)</sup> QQ =<br><sup>2)</sup> RR = | Command Packet<br>8X QQ RR FF<br>01 (Command), 09 (<br>00 (Interface), 04 (ca | <b>Note</b><br>QQ <sup>1)</sup> = Command/Inquiry,<br>RR <sup>2)</sup> = category code<br>Inquiry)<br>amera 1), 06 (Pan/Tilter) |
|-----------------------------------------------------|-------------------------------------------------------------------------------|----------------------------------------------------------------------------------------------------|
| . ,                                                 |                                                                               | $RR^{2)}$ = category code                                                                                                    |

X = 1 to 7: Address of the unit\* \* Locked to "X = 1" for VISCA over IP.

For actual values to be sent, see Command Lists or Inquiry Command Lists.

### **Responses for commands and inquiries**

#### • ACK message

Returned by the unit when it receives a command. No ACK message is returned for an inquiry.

#### • Completion message

Returned by the unit when execution of commands or inquiries is completed. In the case of inquiry commands, reply data for the inquiry is contained after the 3rd byte of the packet. If the ACK message is omitted, the socket number will contain 0.

|                              | Reply Packet | Note              |
|------------------------------|--------------|-------------------|
| Ack                          | X0 4Y FF     | Y = socket number |
| Completion (Commands)        | X0 5Y FF     | Y = socket number |
| Completion (Inquiries)       | X0 5Y FF     | Y = socket number |
| X = 9 to F: Address of the u | ınit + 8*    |                   |

\* Locked to "X = 9" for VISCA over IP.

#### • Error message

When a command or inquiry command could not be executed or failed, an error message is returned instead of a completion message.

| Error Packet       | Description                            |
|--------------------|----------------------------------------|
| X0 6Y 01 FF        | Message length error                   |
| X0 6Y 02 FF        | Syntax Error                           |
| X0 6Y 03 FF        | Command buffer full                    |
| X0 6Y 04 FF        | Command canceled                       |
| X0 6Y 05 FF        | No socket (to be canceled)             |
| X0 6Y 41 FF        | Command not executable                 |
| X = 9 to F: Addres | ss of the unit + 8, Y = socket number* |
|                    |                                        |

\* Locked to "X = 9" for VISCA over IP.

### Socket number

When command messages are sent to the unit, it is normal to send the next command message after receiving the completion message or error message. However, to deal with advanced uses, the unit has two sets of buffers (memories) for commands, so that up to two commands including the commands currently being executed can be received. (There is a wait longer than a 1V cycle between commands.) However, depending on the command, it may be necessary to wait until the first command is completed due to system reasons. When the unit receives commands, it notifies which command buffer was used using the socket number of ACK message.

As the completion message or error message also has a socket number, it indicates which command has ended. Even when two command buffers are being used, the unit management command and some inquiry messages can be executed.

The ACK message is not returned for these commands and inquiries, and only the completion message of socket number 0 is returned.

### **Command execution cancel**

To cancel a command which has already been sent, send a Cancel command as the next command. To cancel one of two commands which have been sent, use the cancel message.

Cancel PacketNoteCancel8X 2Y FFY = socket numberX = 1 to 7: Address of the unit, Y = socket number\*\* Locked to "X = 1" for VISCA over IP.

Error message "Command cancelled" will be returned for this command, but this is not a fault. It indicates that the command has been cancelled.

#### Note

To cancel a command when VISCA PAN-TILT Drive (page 17) is being executed, wait at least 200 msec after executing. Then send a cancel command to ensure that PAN-TILT Drive stops effectively.

To execute a PAN-TILT Drive command again, wait at least 200 msec after the message "Command cancelled" has appeared.

### **VISCA Device Setting Command**

Before starting control of the unit, make sure to send the Address command and IF\_Clear command using the broadcast.

### For VISCA network administration

#### • Address\*

Sets an address of a peripheral device. Use when initializing the network, and receiving the following network change message.

\* Not available for VISCA over IP.

#### Network Change\*

Sent from the peripheral device to the controller when a device is removed from or added to the network. The address must be re-set when this message is received.

\* Not available for VISCA over IP.

|                                     | Packet      | Note                |  |
|-------------------------------------|-------------|---------------------|--|
| Address                             | 88 30 01 FF | Always broadcasted. |  |
| Network Change                      | X0 38 FF    |                     |  |
| X = 9 to F: Address of the unit + 8 |             |                     |  |

### **VISCA** interface command

#### • IF\_Clear

Clears the command buffer in the unit. When cleared, the operation currently being executed is not guaranteed.

|                                                                    | Command Packet          | Reply Packet        | Note |  |
|--------------------------------------------------------------------|-------------------------|---------------------|------|--|
| IF_Clear                                                           | 8X 01 00 01 FF          | X0 50 FF            |      |  |
| IF_Clear (broadcast)*1                                             | 88 01 00 01 FF          | 88 01 00 01 FF      |      |  |
| X = 1 to 7: Address of the unit (For inquiry packet) <sup>*2</sup> |                         |                     |      |  |
| X = 9 to F: Address of th                                          | e unit +8 (For reply pa | cket)* <sup>3</sup> |      |  |

\*1 The broadcast function is not available for VISCA over IP.

\*2 Locked to "X = 1" for VISCA over IP.

### **VISCA** interface and inquiry

#### • CAM\_VersionInq

Returns information on the VISCA interface.

 
 Inquiry
 Inquiry Packet
 Reply Packet
 Description

 CAM\_VersionIng
 8X 09 00 02 FF
 Y0 50 GG GG HH HH JJ JJ KK FF
 GGGG = Vender ID 0001: Sony

 HHHH = Model ID 0519: BRC-X1000 051A: BRC-H800 051B: BRC-H780
 0518: BRC-H780

JJJJ = ROM revision KK = Maximum socket # (02)

### X = 1 to 7: Address of the unit (For inquiry packet)<sup>\*1</sup>

X = 9 to F: Address of the unit +8 (For reply packet)<sup>\*2</sup>

\*1 Locked to "X = 1" for VISCA over IP.

\*2 Locked to "X = 9" for VISCA over IP.

<sup>\*3</sup> Locked to "X = 9" for VISCA over IP.

### VISCA Command/ACK Protocol

| Command                                        | Command Message                | Reply Message                                                | Comments                                                                                                    |
|------------------------------------------------|--------------------------------|--------------------------------------------------------------|----------------------------------------------------------------------------------------------------|
| General Command 81 01 04 38 02 FF<br>(Example) |                                | 90 4y FF (ACK) , 90 5y<br>FF (Completion)<br>(y: Socket No.) | Returns ACK when a command has been accepted, or<br>Completion when a command has been executed.                                 |
|                                                | 81 01 04 38 FF<br>(Example)    | 90 60 02 FF<br>(Syntax Error)                                | Accepted a command which is not supported or a command lacking parameters.                                                       |
|                                                | 81 01 04 38 02 FF<br>(Example) | 90 60 03 FF<br>(Command Buffer Full)                         | Could not accept the command as there are two commands currently being executed.                                                 |
|                                                | 81 01 04 08 02 FF<br>(Example) | 90 6y 41 FF<br>(Command Not Executable)<br>(y: Socket No.)   | Could not execute the command in the current mode.                                                                               |
| Inquiry Command                                | 81 09 04 38 FF<br>(Example)    | 90 50 02 FF (Completion)                                     | Does not return ACK.                                                                                                    |
|                                                | 81 09 05 38 FF<br>(Example)    | 90 60 02 FF<br>(Syntax Error)                                | Accepted an incompatible command.                                                                                                |
| Address Set*1                                  | 88 30 01 FF                    | 88 30 02 FF                                                  | The device address number plus 1 is returned.*2                                                                                  |
| IF_Clear<br>(Broadcast) <sup>*1</sup>          | 88 01 00 01 FF                 | 88 01 00 01 FF                                               | The same command is returned.                                                                                                    |
| IF_Clear (For x)                               | 8x 01 00 01 FF                 | y0 50 FF (Completion)                                        | ACK is not returned for this command.                                                                                            |
| Command Cancel                                 | 8x 2p FF                       | y0 6p 04 FF<br>(Command Cancelled)                           | Returned when the command of the socket specified is<br>cancelled. Completion for the command cancelled is not<br>returned.      |
|                                                |                                | y0 6p 04 FF<br>(No Socket)                                   | Returned when the command of the specified socket has<br>already been completed or when the socket number specified<br>is wrong. |

\*1 Not available for VISCA over IP.

\*2 When the camera address selector is set to an address other than 0, the value x in 88 30 0x FF will be variable.

Do not transmit the command (except Address Set, IF\_Clear, Command Cancel and CAMERA POWER SUPPLY (page 18)) when any menu is displayed on the screen. If displayed, clear the menu first using MENU Display OFF (page 18) Command, and then proceed.

### VISCA Camera-Issued Messages

### **ACK/Completion Messages**

| Command    | Command Message             | Comments                                     |  |
|------------|-----------------------------|----------------------------------------------|--|
| ACK        | z0 4y FF<br>(y: Socket No.) | Returned when the command is accepted.       |  |
| Completion | z0 5y FF<br>(y: Socket No.) | Returned when the command has been executed. |  |

z = Device address + 8 (Locked to "z = 9" for VISCA over IP.)

### **Error Messages**

| Command                | Command Message                | Comments                                                                                                    |
|------------------------|--------------------------------|----------------------------------------------------------------------------------------------------|
| Syntax Error           | z0 60 02 FF                    | Returned when the command format is different or when a command with illegal command parameters is accepted.                                                                     |
| Command Buffer Full    | z0 60 03 FF                    | Could not accept a command that is received while two commands are currently being executed (two sockets have been used).                                                        |
| Command Cancelled      | z0 6y 04 FF<br>(y: Socket No.) | Returned when a command which is being executed in a socket specified by the cancel command is cancelled. The completion message for the command is not returned.                |
| No Socket              | z0 6y 05 FF<br>(y: Socket No.) | Returned when no command is executed in a socket specified by the cancel command, or when an invalid socket number is specified.                                                 |
| Command Not Executable | z0 6y 41 FF<br>(y: Socket No.) | Returned when a command cannot be executed due to current conditions.<br>For example, when a command for controlling the manual focus is received<br>during the auto focus mode. |

z = Device address + 8 (Locked to "z = 9" for VISCA over IP.)

### Network Change Message\*

| Command        | Command Message | Comments                                     |
|----------------|-----------------|----------------------------------------------|
| Network Change | z0 38 FF        | Issued when power is supplied to the camera. |
| *              | 15              |                                              |

\* Not available for VISCA over IP.

## **VISCA** over IP

### **Overview of VISCA over IP**

With VISCA over IP function, you can control the camera using VISCA on a controller equipped with IP communication capabilities via LAN. You can connect up to 5 controllers simultaneously on the network.

The communication specifications of VISCA over IP are as follows:

• Interface

RJ-45 10Base-T/100Base-TX (automatically identifying)

- Internet protocol IPv4
- Transport protocol UDP
- IP address

Set by the IP card setting command (page 37) • Port address

- 52381
- **Delivery confirmation/Retransmission control** Depends on the application

In these instructions, the device outputting commands, for example, a computer, is called the controller, and the device receiving the command, such as a BRC series camera, is called a peripheral device.

The controllers and peripheral devices are connected to a one-direction ring conforming to RS-422 standards. On the IP communication connection, the controllers and peripheral devices are connected by bus through a LAN.

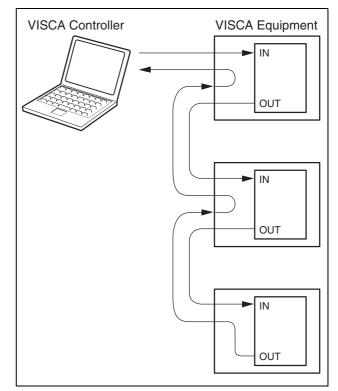

RS422 connection

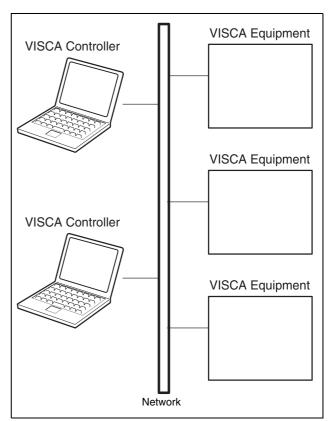

IP communication connection

While the IP communication connection, the address of each device cannot be set in the VISCA message as it is because the controllers and peripheral devices that are connected simultaneously are increased. In this case, addresses of the controllers and peripheral devices that are set in the VISCA message are locked to 0 (for the controller) or 1 (for the peripheral device). Due to the nature of the IP communication, the use of some VISCA functions are limited. For details, see "Camera IP Setting Command" on page 37.

For how to set an IP address of the camera, refer to "Camera IP Setting Command" on page 37.

## Communication method of VISCA over IP

### **Communication method**

VISCA over IP can process the VISCA communication between the controllers and peripheral devices using the messages that can be identified on the LAN, and sends/ receives them. Because of this, VISCA over IP is not concerned about the contents of the communication between the controllers and peripheral devices. However, the VISCA communication sequence is different, depending on the types, as follows.

#### **VISCA** command

This is a command from the controller to the peripheral device.

When the peripheral device receives this command, ACK is returned. After completing command processing, a completion notice is returned. This command uses the socket of VISCA. The order of completion notices may be changed if the multiple commands are sent to the same peripheral device.

#### **VISCA** inquiry

This is an inquiry from the controller to the peripheral device.

When the peripheral device receives this type of command, the reply for the inquiry is returned. This command does not use the socket of VISCA. The order of the replies is not changed if a multiple commands are sent.

#### **VISCA** reply

This is an ACK, completion notice, reply, or error reply from the peripheral device to the controller. The classification for sending messages from the peripheral device to the controller is common.

#### **VISCA device setting command**

This is the device setting command from the controller to the peripheral device as follows.

#### • Address

Sets the address of the peripheral device, and does not return a reply to the controller. While using VISCA over IP, the address command is not sent from the controller because a Network Change command from the peripheral device that triggers sending command is not issued.

• IF\_Clear

Sends the reply message to the controller after clearing, without using VISCA socket.

• CAM\_VersionInq

Sends the reply message to the controller, without using VISCA socket.

### Format

These are the specifications of the message header (8 bytes) and payload (1 to 16 bytes).

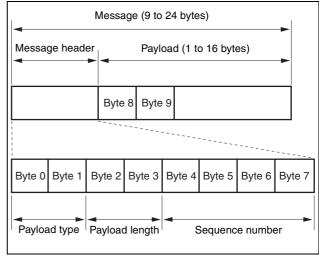

Message structure

### Note

The actual LAN out method is big-endian, LSB first.

#### Payload type

Stores the value (Byte 0 and Byte 1) of the following table on the payload division.

| Name                            | Value (Byte 0) | Value (Byte 1) | Description                                                                                |
|---------------------------------|----------------|----------------|--------------------------------------------------------------------------------------------|
| VISCA command                   | 0x01           | 0x00           | Stores the VISCA command.                                                                  |
| VISCA inquiry                   | 0x01           | 0x10           | Stores the VISCA inquiry.                                                                  |
| VISCA reply                     | 0x01           | 0x11           | Stores the reply for the VISCA command and VISCA inquiry, or VISCA device setting command. |
| VISCA device<br>setting command | 0x01           | 0x20           | Stores the VISCA device setting command.                                                   |
| Control command                 | 0x02           | 0x00           | Stores the control command.                                                                |
| Control reply                   | 0x02           | 0x01           | Stores the reply for the control command.                                                  |

#### **Payload length**

Stores the number of bytes (1 to 16) of data is stored on the payload.

Example: When the payload length is 16 bytes.

Byte 2: 0x00 Byte 3: 0x10

#### Sequence number

The controller stores the sequence number that is added every time a message is sent. If the sequence number reaches the limit, next value will be 0. The peripheral device saves the sequence number in the message from the controller, and stores the sequence number of the received message corresponding to the message sent to the controller.

### Payload

Depending on the payload type, the following are stored.

• VISCA command

Stores the packet of the VISCA command.

• VISCA inquiry Stores the peaket of V

Stores the packet of VISCA message.

• VISCA reply

Stores the reply for the command or inquiry (ACK message, completion message, or error message).

• VISCA device setting command

Stores the packet of the VISCA device setting command.

### Control command

The following are stored on the payload division of the control command.

| Name  | Value  | Description                                                                                |
|-------|--------|--------------------------------------------------------------------------------------------|
| RESET | 0x01   | Resets the sequence number to 0. The value that was set as the sequence number is ignored. |
| ERROR | 0x0Fyy | yy=01: Abnormality in the sequence number.                                                 |
|       |        | yy=02: Abnormality in the message (message type).                                          |

#### • Controlled reply

The following are stored on the payload division of the reply for the control command.

| Message | Value | Description      |
|---------|-------|------------------|
| ACK     | 0x01  | Reply for RESET. |

### **Delivery confirmation**

VISCA over IP uses UDP as a communications protocol of the transport layer. Delivery of messages is not guaranteed for the UDP communication. Delivery confirmation and retransmission should be performed on the application.

Normally, when the controller sends a message to the peripheral device, the controller sends the new message after receiving the reply for the last message. You can confirm delivery of messages by managing the time-out waiting for a reply message sent.

If time out occurs on the controller, loss of one of the following messages is considered:

- Command
- ACK message
- Completion message for the command
- Inquiry
- Reply message for the inquiry
- Error message
- Inquiry of the VISCA device setting command
- Reply message of the VISCA device setting command

If time out occurs on the controller, you can infer the lost message and state of the peripheral device by retransmitting the message using the same sequence number. The following table shows the received message and status by retransmission of the lost message, and the reference of correspondence after retransmission for each case. (Except for the case that a time out occurs for reasons other than loss of message.)

| Lost message                                            | Received message for retransmission                     | Status after retransmission                                                                                     | Correspondence after retransmission                                                            |
|---------------------------------------------------------|---------------------------------------------------------|----------------------------------------------------------------------------------------------------|------------------------------------------------------------------------------------------------|
| Command                                                 | ACK message                                             | Command is performed by retransmission.                                                                         | Continue processing.                                                                           |
| ACK message                                             | ERROR (Abnormality in the sequence number.)             |                                                                                                    |                                                                                                |
| Completion message for the command                      | ERROR (Abnormality in the sequence number.)             | Command has been performed.                                                                                     | If the result by the completion message is needed, retransmit by updating the sequence number. |
| Inquiry                                                 | Reply message                                           | Inquiry is performed by retransmission.                                                                         | Continue processing.                                                                           |
| Reply message for the inquiry                           | ERROR (Abnormality in the sequence number.)             | Inquiry has been performed.                                                                                     | If the result by the reply message is needed, retransmit by updating the sequence number.      |
| Error message                                           | Error message                                           | Command is not performed.<br>If the error cause eliminates,<br>normal reply is returns (ACK,<br>reply message). | Eliminate the error cause. If normal reply returns, continue processing.                       |
| Inquiry of the VISCA<br>device setting<br>command       | Reply message of the<br>VISCA device setting<br>command | Inquiry has been performed by retransmission.                                                                   | Continue processing.                                                                           |
| Reply message of the<br>VISCA device setting<br>command | ERROR (Abnormality in the sequence number.)             | Inquiry has been performed.                                                                                     | If the result by the reply message is needed,<br>retransmit by updating the sequence number.   |

The BRC series camera has 2 buffers (memories) for the command to deal with advanced uses. When using VISCA over IP, up to 2 commands (including the current command) can be received. Depending on the message from the controller to the peripheral device, there are some messages that do not need to guarantee delivery. However, the peripheral device receives commands from multiple controllers while connected to VISCA over IP. If the multiple commands are send without waiting for the reply, the possibility of non-execution of the command and errors due to buffer overflow become high, because of limitations of order to receive commands or execution interval of command. It may cause efficiency to be reduced substantially.

### Timing chart

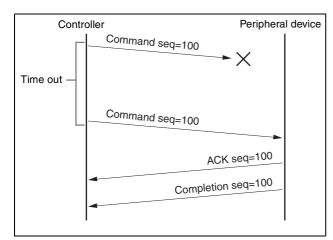

Timing chart (loss of command)

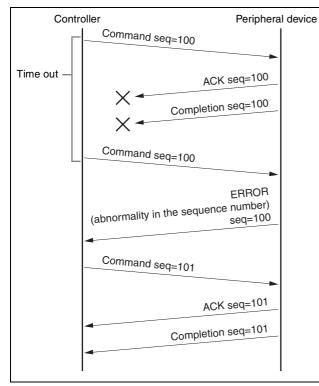

Timing chart (loss of ACK or completion message)

### Limitation

The following are limitations for VISCA over IP as compared with the VISCA specifications.

## Locking the peripheral device's address of the VISCA message to 1

VISCA over IP cannot reflect each address to the address of the VISCA message because up to 112 peripheral devices and 5 controllers are connected. Because of this, the peripheral device's address of VISCA command is locked to 1 when using VISCA over IP. If the peripheral device's address is set to other than 1 for the VISCA command, the peripheral device works without hindrance since the peripheral device recognizes that its address is set to 1.

## Locking the controller's address of the VISCA message to 0.

For the same reason as the peripheral device's address, the controller's address of VISCA command is locked to 0. If the controller's address is set to other than 0, the peripheral device works without hindrance, and the reply address from the peripheral device is always set to 0.

## Prohibition of specifying the broadcast address for the VISCA message

Do not use the broadcast address because it requires the serial communication. Operations under the broadcast address is set to the command are not guaranteed.

## Prohibition of the address for VISCA device setting command

Do not use this command because it requires the serial communication. Operations under the address command is sent are not guaranteed.

## VISCA Network Change command is not supported

This cannot be issued because it requires the serial communication.

#### Expiration time for an on status of the tally lamp

The tally lamp is turned off if not receiving an on command from any controller for 15 seconds after receiving an on command of Cmd\_Tally.

## BRC-X1000/H800/H780 Commands

## Command List (1/5)

| Command Set | Comn                   | nand         | Command Packet             | Comments                                                                                             |
|-------------|------------------------|--------------|----------------------------|----------------------------------------------------------------------------------------------------|
| EXPOSURE    | MODE                   | FULL AUTO    | 8x 01 04 39 00 FF          | Full Auto                                                                                            |
|             |                        | MANUAL       | 8x 01 04 39 03 FF          | Manual                                                                                               |
|             |                        | SHUTTER Pri  | 8x 01 04 39 0A FF          | Shutter Priority                                                                                     |
|             |                        | IRIS Pri     | 8x 01 04 39 0B FF          | Iris Priority                                                                                        |
|             |                        | Gain Pri     | 8x 01 04 39 0E FF          | Gain Priority                                                                                        |
|             | IRIS                   | Reset        | 8x 01 04 0B 00 FF          | To return to 15 (F2.8) value                                                                         |
|             |                        | Up (Open)    | 8x 01 04 0B 02 FF          |                                                                                                    |
|             |                        | Down (Close) | 8x 01 04 0B 03 FF          |                                                                                                    |
|             |                        | Direct       | 8x 01 04 4B 00 00 0p 0p FF | pp: Iris Position 05 - 15                                                                            |
|             | GAIN                   | Reset        | 8x 01 04 0C 00 FF          | To return to 01 (0 dB) value                                                                         |
|             |                        | Up           | 8x 01 04 0C 02 FF          |                                                                                                    |
|             |                        | Down         | 8x 01 04 0C 03 FF          |                                                                                                    |
|             |                        | Direct       | 8x 01 04 4C 00 00 0p 0p FF | pp: 00 (-3 dB) - 0C (33 dB)                                                                          |
|             | GAIN LIMIT             | Direct       | 8x 01 04 2C 0p FF          | p: 4 (9 dB) - 9 (24 dB), F (Off)                                                                     |
|             | GAIN POINT             | On/Off       | 8x 01 05 0C 0p FF          | p: 2=On, 3=Off                                                                                       |
|             | GAIN POINT<br>POSITION | Direct       | 8x 01 05 4C 0p 0p FF       | pp: 01 (0 dB) - 09 (24 dB)                                                                           |
|             | SHUTTER                | Reset        | 8x 01 04 0A 00 FF          | Return to the default value depending on the frame rate of video output                              |
|             |                        | Up (Fast)    | 8x 01 04 0A 02 FF          |                                                                                                    |
|             |                        | Down (Slow)  | 8x 01 04 0A 03 FF          |                                                                                                    |
|             |                        | Direct       | 8x 01 04 4A 00 00 0p 0p FF | pp: Shutter<br>See the VISCA Command Setting Values<br>(SHUTTER/MIN SHUTTER) section                 |
|             | MAX SHUTTER            | Direct       | 8x 01 05 2A 00 0p 0p FF    | pp: High speed shutter limit<br>See the VISCA Command Setting Values (MAX<br>SHUTTER) section        |
|             | MIN SHUTTER            | Direct       | 8x 01 05 2A 01 0p 0p FF    | pp: Low speed shutter limit<br>See the VISCA Command Setting Values<br>(SHUTTER/MIN SHUTTER) section |
|             | AE SPEED               | Direct       | 8x 01 04 5D pp FF          | pp: 01 - 30                                                                                          |
|             | EXP COMP               | On/Off       | 8x 01 04 3E 0p FF          | p: 2=On, 3=Off                                                                                       |
|             |                        | Reset        | 8x 01 04 0E 00 FF          | To return to 07 (Correction Level 0) value                                                           |
|             |                        | Up           | 8x 01 04 0E 02 FF          |                                                                                                    |
|             |                        | Down         | 8x 01 04 0E 03 FF          |                                                                                                    |
|             |                        | Direct       | 8x 01 04 4E 00 00 0p 0p FF | pp: 00 - 0E                                                                                          |
|             | BACK LIGHT             | On/Off       | 8x 01 04 33 0p FF          | p: 2=On, 3=Off                                                                                       |
|             | SPOT LIGHT             | On/Off       | 8x 01 04 3A 0p FF          | p: 2=On, 3=Off                                                                                       |
|             | VISIBILITY             | On/Off       | 8x 01 04 3D 03 FF          | Off                                                                                                  |
|             | ENHANCER               |              | 8x 01 04 3D 06 FF          | On                                                                                                   |
|             |                        | -            | 8x 01 04 2D 00 0p 0q 0r 00 | p: Effect level 0 (Dark) - 6 (Bright)                                                                |
|             |                        |              | 00 00 00 FF                | q: Brightness compensation selection 0 (Very dark), 1 (Dark), 2 (Standard), 3 (Bright)               |
|             |                        |              |                            | r: Compensation level 0 (Low), 1 (Mid), 2 (High                                                      |
|             | IR CUT<br>FILTER*1     | On/Off       | 8x 01 04 01 0p FF          | p: 2=On (Night), 3=Off (Day)                                                                         |
|             | LOW LIGHT              | On/Off       | 8x 01 05 39 0p FF          | p: 2=On, 3=Off                                                                                       |
|             | BASIS<br>BRIGHTNESS    | Level        | 8x 01 05 49 0p FF          | p: 4 - A                                                                                             |
|             | ND FILTER              | -            | 8x 01 7E 01 53 0p FF       | p: 0=Off, 1=1/4, 2=1/16, 3=1/64                                                                      |

\* Number in ( ) is MENU display values.
 \*1 This function is not available for BRC-H780.

## Command List (2/5)

| Command Set | Comn                | nand                | Command Packet                                     | Comments                                                                                                    |
|-------------|---------------------|---------------------|----------------------------------------------------|----------------------------------------------------------------------------------------------------|
| COLOR       | WHITE               | Auto1               | 8x 01 04 35 00 FF                                  |                                                                                                    |
|             | BALANCE             | Indoor              | 8x 01 04 35 01 FF                                  |                                                                                                    |
|             |                     | Outdoor             | 8x 01 04 35 02 FF                                  |                                                                                                    |
|             |                     | One Push WB         | 8x 01 04 35 03 FF                                  |                                                                                                    |
|             |                     | Auto2               | 8x 01 04 35 04 FF                                  |                                                                                                    |
|             |                     | Manual              | 8x 01 04 35 05 FF                                  |                                                                                                    |
|             | ONE PUSH<br>TRIGGER | One Push<br>Trigger | 8x 01 04 10 05 FF                                  | One Push WB Trigger                                                                                               |
|             | R.GAIN              | Reset               | 8x 01 04 03 00 FF                                  | To return to 80 (0) value                                                                                         |
|             |                     | Up                  | 8x 01 04 03 02 FF                                  |                                                                                                    |
|             |                     | Down                | 8x 01 04 03 03 FF                                  |                                                                                                    |
|             |                     | Direct              | 8x 01 04 43 00 00 0p 0p FF                         | pp: 00 (-128) - 80 (0) - FF (128)                                                                                 |
|             | B.GAIN              | Reset               | 8x 01 04 04 00 FF                                  | To return to 80 (0) value                                                                                         |
|             |                     | Up                  | 8x 01 04 04 02 FF                                  |                                                                                                    |
|             |                     | Down                | 8x 01 04 04 03 FF                                  |                                                                                                    |
|             |                     | Direct              | 8x 01 04 44 00 00 0p 0p FF                         | pp: 00 (-128) - 80 (0) - FF (128)                                                                                 |
|             | SPEED               | Direct              | 8x 01 04 56 0p FF                                  | p: 1 (Slow) - 5 (Fast)                                                                                            |
|             | OFFSET              | Reset               | 8x 01 7E 01 2E 00 00 FF                            | To return to 7 (0) value                                                                                          |
|             | OTIBLI              | Up                  | 8x 01 7E 01 2E 00 02 FF                            |                                                                                                    |
|             |                     | Down                | 8x 01 7E 01 2E 00 02 FF                            |                                                                                                    |
|             |                     | Direct              | 8x 01 7E 01 2E 00 05 FF<br>8x 01 7E 01 2E 01 0p FF | p: 0 (-7) - 7 (0) - E (+7)                                                                                        |
|             | CUDOMA              |                     | •                                                  | • • • • • • •                                                                                                    |
|             | CHROMA<br>SUPPRESS  | -                   | 8x 01 04 5F 0p FF                                  | p: 0 (Off), 1 (Weak) - 3 (Strong)                                                                                 |
|             | MATRIX              | Select              | 8x 01 7E 01 3D 0p FF                               | p: Matrix Setting (2=STD, 3=OFF, 4=HIGH SAT<br>5=FL LIGHT, 6=MOVIE, 7=STILL,<br>8=CINEMA, 9=PRO, A=ITU709, B=B/W) |
|             | LEVEL               | Reset               | 8x 01 04 09 00 FF                                  | To return to 4 value                                                                                              |
|             |                     | Up                  | 8x 01 04 09 02 FF                                  |                                                                                                    |
|             |                     | Down                | 8x 01 04 09 03 FF                                  |                                                                                                    |
|             |                     | Direct              | 8x 01 04 49 00 00 00 0p FF                         | p: 0 (0) - E (14)                                                                                                 |
|             | PHASE               | Reset               | 8x 01 04 0F 00 FF                                  | To return to 7 (0) value                                                                                          |
|             |                     | Up                  | 8x 01 04 0F 02 FF                                  |                                                                                                    |
|             |                     | Down                | 8x 01 04 0F 03 FF                                  |                                                                                                    |
|             |                     | Direct              | 8x 01 04 4F 00 00 00 0p FF                         | p: 0 (–7 degrees) - E (+7 degrees)                                                                                |
|             | R-G                 | Direct              | 8x 01 7E 01 7A 0p 0p FF                            | pp: 00 (–99) - 63 (00) - C6 (+99)                                                                                 |
|             | R-B                 | Direct              | 8x 01 7E 01 7B 0p 0p FF                            | pp: 00 (-99) - 63 (00) - C6 (+99)                                                                                 |
|             | G-R                 | Direct              | 8x 01 7E 01 7C 0p 0p FF                            | pp: 00 (–99) - 63 (00) - C6 (+99)                                                                                 |
|             | G-B                 | Direct              | 8x 01 7E 01 7D 0p 0p FF                            | pp: 00 (–99) - 63 (00) - C6 (+99)                                                                                 |
|             | B-R                 | Direct              | 8x 01 7E 01 7E 0p 0p FF                            | pp: 00 (-99) - 63 (00) - C6 (+99)                                                                                 |
|             | B-G                 | Direct              | 8x 01 7E 01 7F 0p 0p FF                            | pp: 00 (-99) - 63 (00) - C6 (+99)                                                                                 |
| DETAIL      | LEVEL               | Reset               | 8x 01 04 02 00 FF                                  | To return to 7 (0) value                                                                                          |
|             |                     | Up                  | 8x 01 04 02 02 FF                                  |                                                                                                    |
|             |                     | Down                | 8x 01 04 02 03 FF                                  |                                                                                                    |
|             |                     | Direct              | 8x 01 04 02 03 11<br>8x 01 04 42 00 00 0p 0p FF    | pp: 00 - 0F                                                                                                    |
|             | MODE                | Direct              | 8x 01 05 42 01 0p FF                               | p: Auto=0, Manual=1                                                                                               |
|             |                     |                     | •                                                  | · ·                                                                                                    |
|             | BANDWIDTH           | Direct              | 8x 01 05 42 02 0p FF                               | p: 0 - 4                                                                                                    |
|             | CRISPENING          | Direct              | 8x 01 05 42 03 0p FF                               | p: 0 - 7                                                                                                    |
|             | H/V BALANCE         | Direct              | 8x 01 05 42 04 0p FF                               | p: 5 - 9                                                                                                    |
|             | B/W BALANCE         | Direct              | 8x 01 05 42 05 0p FF                               | p: 0 - 4                                                                                                    |
|             | LIMIT               | Direct              | 8x 01 05 42 06 0p FF                               | p: 0 - 7                                                                                                    |
|             | HIGHLIGHTDE<br>TAIL | Direct              | 8x 01 05 42 07 0p FF                               | p: 0 - 4                                                                                                    |
|             | SUPERLOW            | Direct              | 8x 01 05 42 08 0p FF                               | p: 0 - 7                                                                                                    |

\* Number in ( ) is MENU display values.

## Command List (3/5)

| Command Set          | Comm                    | nand   | Command Packet             | Comments                                                                                                    |  |
|----------------------|-------------------------|--------|----------------------------|----------------------------------------------------------------------------------------------------|--|
| KNEE                 | KNEE SETTING            | On/Off | 8x 01 7E 01 6D 0p FF       | p: 2=On, 3=Off                                                                                                    |  |
|                      | KNEE MODE               | -      | 8x 01 7E 01 54 0p FF       | p: 0=Auto, 4=Manual                                                                                                  |  |
|                      | KNEE SLOPE              | Direct | 8x 01 7E 01 6F 0p 0p FF    | pp: 00 - 0E                                                                                                    |  |
|                      | KNEE POINT              | Direct | 8x 01 7E 01 6E 0p 0p FF    | pp: 00 - 0C                                                                                                    |  |
| GAMMA                | MODE                    | -      | 8x 01 04 5B 0p FF          | p: GAMMA Setting (0=STD, 1=STRAIGHT,<br>2=PATTERN, 8=MOVIE, 9=STILL, A=CINE<br>B=CINE2, C=CINE3, D=CINE4, E=ITU709)  |  |
|                      | PATTERN                 | Direct | 8x 01 05 5B 0p 0p 0p FF    | ppp: 001 - 200                                                                                                    |  |
|                      | OFFSET                  | Direct | 8x 01 04 1E 00 00 00 0p 0q | p: Offset polarity 0 (+), 1 (-)                                                                                      |  |
|                      |                         |        | 0q FF                      | qq: Offset width 00 - 40                                                                                             |  |
|                      | LEVEL                   | Direct | 8x 01 7E 01 71 0p 0p FF    | pp: 00 - 0E                                                                                                    |  |
|                      | BLACK<br>GAMMA LEVEL    | Direct | 8x 01 7E 01 72 0p 0p FF    | pp: 00 - 0E                                                                                                    |  |
|                      | BLACK<br>GAMMA<br>RANGE | Direct | 8x 01 05 5C 0p FF          | p: Correction range 0 (Low), 1 (Mid), 2 (High)                                                                       |  |
|                      | BLACK LEVEL             | Reset  | 8x 01 7E 04 15 00 FF       | To return to 30 (0) value                                                                                            |  |
|                      |                         | Up     | 8x 01 7E 04 15 02 FF       |                                                                                                    |  |
|                      |                         | Down   | 8x 01 7E 04 15 03 FF       |                                                                                                    |  |
|                      |                         | Direct | 8x 01 7E 04 45 0p 0p FF    | pp: 00 (-48) - 60 (48)                                                                                               |  |
| PICTURE<br>PROFILE   | MODE                    | -      | 8x 01 7E 04 5F 0p FF       | p: Picture profile setting (0=PP1, 1=PP2, 2=PP3, 3=PP4, 4=PP5, 5=PP6)                                                |  |
| FLICKER<br>REDUCTION | MODE                    | On/Off | 8x 01 04 32 0p FF          | p: 2=On, 3=Off                                                                                                    |  |
| NOISE<br>REDUCTION   | MODE LEVEL              | -      | 8x 01 04 53 pp FF          | pp: NR Setting 00 (Off), 01 (Weak) - 05 (Strong)<br>7F (Advanced)                                                    |  |
|                      | 2D NR/3D NR             | Direct | 8x 01 05 53 0p 0q FF       | p: 2D NR Level 0 (Off), 1 (Weak) - 5 (Strong)                                                                        |  |
|                      | MANUAL<br>SETTING       |        |                            | q: 3D NR Level 0 (Off), 1 (Weak) - 5 (Strong)                                                                        |  |
| ZOOM                 | STOP                    | -      | 8x 01 04 07 00 FF          |                                                                                                    |  |
|                      | TELE<br>(STANDARD)      | -      | 8x 01 04 07 02 FF          |                                                                                                    |  |
|                      | WIDE<br>(STANDARD)      | -      | 8x 01 04 07 03 FF          |                                                                                                    |  |
|                      | TELE<br>(VARIABLE)      | -      | 8x 01 04 07 2p FF          | p: 0 (Low) - 7 (High)                                                                                                |  |
|                      | WIDE<br>(VARIABLE)      | -      | 8x 01 04 07 3p FF          | p: 0 (Low) - 7 (High)                                                                                                |  |
|                      | DIRECT                  | -      | 8x 01 04 47 0z 0z 0z 0z FF | zzzz: Refer to the section of the Zoom Position<br>and Zoom Ratio (for reference) of VISCA<br>Command Setting Values |  |
|                      | CLEAR IMAGE             | On/Off | 8x 01 04 06 03 FF          | OFF                                                                                                    |  |
|                      | ZOOM                    |        | 8x 01 04 06 04 FF          | ON                                                                                                    |  |
|                      | ZOOM SPEED<br>TYPE      | -      | 8x 01 7E 04 57 pp FF       | pp: 04=Extd. Range, 08=Normal                                                                                        |  |
|                      | TELE CONVERT<br>MODE    | -      | 8x 01 7E 04 36 0p FF       | p: 2=Double, 3=Off <sup>*1</sup>                                                                                     |  |

\* Number in () is MENU display values.
 \*1 Cannot be used when the signal format is other than 1080/29.97p, 1080/25p, or 1080/23.98p.

### Command List (4/5)

| Command Set | Comm                          | and             | Command Packet                                     | Comments                                                                                                    |
|-------------|-------------------------------|-----------------|----------------------------------------------------|----------------------------------------------------------------------------------------------------|
| FOCUS       | MODE                          | AUTO/<br>MANUAL | 8x 01 04 38 0p FF                                  | p: 2=Auto Focus, 3=Manual Focus                                                                                                    |
|             | AUTO/MANUAL<br>TOGGLE         | -               | 8x 01 04 38 10 FF                                  |                                                                                                    |
|             | STOP                          | -               | 8x 01 04 08 00 FF                                  |                                                                                                    |
|             | FAR<br>(STANDARD<br>SPEED)    | -               | 8x 01 04 08 02 FF                                  |                                                                                                    |
|             | NEAR<br>(STANDARD<br>SPEED)   | -               | 8x 01 04 08 03 FF                                  |                                                                                                    |
|             | FAR (VARIABLE<br>SPEED)       | -               | 8x 01 04 08 2p FF                                  | p: 0 (Low) - 7 (High)                                                                                                    |
|             | NEAR<br>(VARIABLE<br>SPEED)   | -               | 8x 01 04 08 3p FF                                  | p: 0 (Low) - 7 (High)                                                                                                    |
|             | DIRECT                        | Direct          | 8x 01 04 48 0p 0p 0p 0p FF                         | pppp: F000 (Near) - 0000 (Far)<br>Refer to the section of the Focus Ratio and Focus<br>Distance (for reference) of VISCA Command<br>Setting Values                                               |
|             | ONE PUSH<br>TRIGGER           | -               | 8x 01 04 18 01 FF                                  | One Push AF Trigger                                                                                                    |
|             | FOCUS ∞                       | -               | 8x 01 04 18 02 FF                                  |                                                                                                    |
|             | NEAR LIMIT                    | Direct          | 8x 01 04 28 0p 0p 0p 0p FF                         | pppp: Refer to the section of the Focus Ratio and<br>Focus Distance (for reference) of VISCA<br>Command Setting Values                                                                           |
|             | AF SENSITIVITY                | -               | 8x 01 04 58 0p FF                                  | p: 2 (Normal), 3 (Low)                                                                                                    |
|             | IR CORRECTION                 | -               | 8x 01 04 11 0p FF                                  | p: 0 (Standard), 1 (IR Light)                                                                                                    |
| PAN TILT    | UP                            | -               | 8x 01 06 01 vv ww 03 01 FF                         | vv: Pan speed 01 (Slow) - 18 (Fast)                                                                                                    |
| DRIVE       |                               |                 |                                                    | ww: Tilt speed 01 (Slow) - 18 (Fast)                                                                                                    |
|             | DOWN                          | -               | 8x 01 06 01 vv ww 03 02 FF                         | vv: Pan speed 01 (Slow) - 18 (Fast)                                                                                                    |
|             |                               |                 |                                                    | ww: Tilt speed 01 (Slow) - 18 (Fast)                                                                                                    |
|             | LEFT                          | -               | 8x 01 06 01 vv ww 01 03 FF                         | vv: Pan speed 01 (Slow) - 18 (Fast)                                                                                                    |
|             |                               |                 |                                                    | ww: Tilt speed 01 (Slow) - 18 (Fast)                                                                                                    |
|             | RIGHT                         | -               | 8x 01 06 01 vv ww 02 03 FF                         | vv: Pan speed 01 (Slow) - 18 (Fast)                                                                                                    |
|             |                               |                 |                                                    | ww: Tilt speed 01 (Slow) - 18 (Fast)                                                                                                    |
|             | UPLEFT                        | -               | 8x 01 06 01 vv ww 01 01 FF                         | vv: Pan speed 01 (Slow) - 18 (Fast)                                                                                                    |
|             |                               |                 |                                                    | ww: Tilt speed 01 (Slow) - 18 (Fast)                                                                                                    |
|             | UPRIGHT                       | -               | 8x 01 06 01 vv ww 02 01 FF                         | vv: Pan speed 01 (Slow) - 18 (Fast)                                                                                                    |
|             |                               |                 |                                                    | ww: Tilt speed 01 (Slow) - 18 (Fast)                                                                                                    |
|             | DOWNLEFT                      | -               | 8x 01 06 01 vv ww 01 02 FF                         | vv: Pan speed 01 (Slow) - 18 (Fast)                                                                                                    |
|             |                               |                 |                                                    | ww: Tilt speed 01 (Slow) - 18 (Fast)                                                                                                    |
|             | DOWNRIGHT                     | -               | 8x 01 06 01 vv ww 02 02 FF                         | vv: Pan speed 01 (Slow) - 18 (Fast)                                                                                                    |
|             |                               |                 |                                                    | ww: Tilt speed 01 (Slow) - 18 (Fast)                                                                                                    |
|             | STOP                          | -               | 8x 01 06 01 vv ww 03 03 FF                         | vv: Pan speed 01 (Slow) - 18 (Fast)                                                                                                    |
|             |                               |                 |                                                    | ww: Tilt speed 01 (Slow) - 18 (Fast)                                                                                                    |
|             | ABS<br>(ABSOLUTE<br>POSITION) | -               | 8x 01 06 02 vv ww 0p 0p 0p<br>0p 0p 0t 0t 0t 0t FF | vv: Pan speed 01 (Slow) - 32 (Fast) <sup>*1</sup><br>ww: Tilt speed 00, 01 (Slow) - 32 (Fast) <sup>*1</sup> *2<br>pppp: Pan-coordinate <sup>*3</sup><br>tttt: Tilt-coordinate <sup>*3</sup>      |
|             | REL (RELATIVE<br>POSITION)    | -               | 8x 01 06 03 vv ww 0p 0p 0p<br>0p 0p 0t 0t 0t 0t FF | vv: Pan speed 01 (Slow) - 32 (Fast) <sup>*1</sup><br>ww: Tilt speed 00, 01 (Slow) - 32 (Fast) <sup>*1 *2</sup><br>ppppp: Pan-shift amount <sup>*3</sup><br>tttt: Tilt-shift amount <sup>*3</sup> |

<sup>\*</sup> Number in () is MENU display values. \*1 When PAN-TILT SPEED TYPE is Extd. Step, Pan/Tilt speeds of 19 and over are available. When PAN-TILT SPEED TYPE is Extd. Range or Normal, Pan and Tilt operate at a speed of 18 even though a speed from 19 to 32 is specified. \*<sup>2</sup> When 00 is specified for the Tilt speed, Pan and Tilt operation will be completed simultaneously. When a speed higher than 01 is specified, Pan and Tilt

<sup>\*3</sup> Refer to the section of the Pan/Tilt Position (for reference) of VISCA Command Setting Values.

## Command List (5/5)

| Command Set               | Comn                           | nand        | Command Packet                                     | Comments                                                                                                    |
|---------------------------|--------------------------------|-------------|----------------------------------------------------|----------------------------------------------------------------------------------------------------|
| PAN TILT                  | HOME -                         |             | 8x 01 06 04 FF                                     |                                                                                                    |
| DRIVE                     | RESET                          | -           | 8x 01 06 05 FF                                     |                                                                                                    |
| PAN TILT                  | RAMP CURVE                     | -           | 8x 01 06 31 0p FF                                  | p: 1 (Sharpness), 2 (Standard), 3 (Gentle)                                                                                                    |
|                           | PAN-TILT<br>SPEED TYPE         | -           | 8x 01 06 45 pp FF                                  | pp: 04=Extd. Range, 08=Normal, 18=Extd. Step                                                                                                    |
|                           | PAN-TILT<br>SLOW MODE          | On/Off      | 8x 01 06 44 0p FF                                  | p: 2=On, 3=Off                                                                                                    |
|                           | PAN TILT LIMIT                 | Limit Set   | 8x 01 06 07 00 0w 0p 0p 0p<br>0p 0p 0t 0t 0t 0t FF | w: Position (1=UpRight, 0=DownLeft)<br>For ppppp and tttt, refer to the section of the Pan/<br>Tilt Position (for reference) of VISCA Command<br>Setting Values |
|                           |                                | Limit Clear | 8x 01 06 07 01 0w 07 0F 0F<br>0F 0F 07 0F 0F 0F FF | w: Position (1=UpRight, 0=DownLeft)                                                                                                    |
| PRESET                    | RESET                          | Reset       | 8x 01 04 3F 00 pp FF                               | pp: PRESET No. to reset - 1 (00 to 63)                                                                                                    |
|                           | SET                            | Set         | 8x 01 04 3F 01 pp FF                               | pp: PRESET No. to set - 1 (00 to 63)                                                                                                    |
|                           | RECALL                         | Recall      | 8x 01 04 3F 02 pp FF                               | pp: PRESET No. to recall - 1 (00 to 63)                                                                                                    |
|                           | PRESET DRIVE<br>SPEED          | -           | 8x 01 7E 01 0B pp qq FF                            | pp: Preset number of speed setting -1 (00 - 63)<br>qq: pp position direction speed 01 - 18                                                                      |
|                           | PRESET MODE                    | -           | 8x 01 7E 04 3D pp FF                               | pp: 00=MODE1, 01=MODE2, 10=TRACE <sup>*1</sup><br>Refer to the section on PRESET MODE settings<br>and PRESET command behaviors.                                 |
| PTZ TRACE*1               | REC                            | START       | 8x 01 7E 04 20 00 0p 02 FF                         | p: 0 - F (PTZ Trace number to record 1 - 16)                                                                                                    |
|                           |                                | STOP        | 8x 01 7E 04 20 00 00 03 FF                         |                                                                                                    |
|                           | PLAY                           | PREPARE     | 8x 01 7E 04 20 01 0p 01 FF                         | p: 0 - F (PTZ Trace number to reproduce 1 - 16)                                                                                                    |
|                           |                                | START       | 8x 01 7E 04 20 01 00 02 FF                         |                                                                                                    |
|                           | DELETE                         | DELETE      | 8x 01 7E 04 20 02 0p 00 FF                         | p: 0 - F (PTZ Trace number to delete 1 - 16)                                                                                                    |
| SYSTEM                    | IR RECEIVE                     | -           | 8x 01 06 08 pp FF                                  | pp: 02=On, 03=Off, 10=toggle                                                                                                    |
|                           | HPHASE                         | Up          | 8x 01 7E 01 3E 00 02 FF                            |                                                                                                    |
|                           |                                | Down        | 8x 01 7E 01 3E 00 03 FF                            |                                                                                                    |
|                           |                                | Direct      | 8x 01 7E 01 5B 00 0p 0p 0p<br>FF                   | ppp: 000 - 3BF                                                                                                    |
|                           | IMG FLIP                       | On/Off      | 8x 01 04 66 0p FF                                  | p: 2=On, 3=Off                                                                                                    |
|                           | PAN REVERSE                    | On/Off      | 8x 01 7E 01 06 00 0p FF                            | p: 1=ON, 0=OFF                                                                                                    |
|                           | TILT REVERSE                   | On/Off      | 8x 01 7E 01 09 00 0p FF                            | p: 1=ON, 0=OFF                                                                                                    |
|                           | COLOR BAR                      | On/Off      | 8x 01 04 7D 0p FF                                  | p: 2=On, 3=Off                                                                                                    |
| MENU                      | ON/OFF                         | -           | 8x 01 06 06 pp FF                                  | p: 2=On, 3=Off, 10=Toggle                                                                                                    |
|                           | ENTER                          | -           | 8x 01 7E 01 02 00 01 FF                            |                                                                                                    |
| Tally lamp                | ON/OFF                         | On/Off      | 8x 01 7E 01 0A 00 0p FF                            | p: 2=On, 3=Off                                                                                                    |
|                           | TALLY MODE                     | -           | 8x 01 7E 01 0A 01 0p FF                            | p: 0=OFF, 4=ON (LOW), 5=ON (HIGH)                                                                                                    |
| HDMI                      | HDMI VIDEO<br>FORMAT<br>CHANGE | -           | 8x 01 7E 01 1E 0p 0p FF                            | pp: Refer to the section of the HDMI VIDEO<br>FORMAT CHANGE value and HDMI output<br>format of VISCA Command Setting Values                                     |
|                           | HDMI COLOR<br>SPACE            | -           | 8x 01 7E 01 03 00 0p FF                            | p: 0=YCbCr, 1=RGB                                                                                                    |
| CAMERA<br>POWER<br>SUPPLY | ON/STANDBY                     | -           | 8x 01 04 00 0p FF                                  | p: 2=On, 3=STANDBY                                                                                                    |

\* Number in ( ) is MENU display values. \*1 This function is not available for BRC-H780.

| Inquiry | Command | List (1/5) |
|---------|---------|------------|
|---------|---------|------------|

|          | Inquiry Com            | nand           | Inquiry Packet    | Reply Packet         | Comments                                                                                                |
|----------|------------------------|----------------|-------------------|----------------------|----------------------------------------------------------------------------------------------------|
| EXPOSURE | MODE                   | Mode Inquiry   | 8x 09 04 39 FF    | y0 50 00 FF          | Full Auto                                                                                               |
|          |                        |                |                   | y0 50 03 FF          | Manual                                                                                                  |
|          |                        |                |                   | y0 50 0A FF          | Shutter Priority                                                                                        |
|          |                        |                |                   | y0 50 0B FF          | Iris Priority                                                                                           |
|          |                        |                |                   | y0 50 0E FF          | Gain Priority                                                                                           |
|          | IRIS                   | -              | 8x 09 04 4B FF    | y0 50 00 00 0p 0p FF | pp: See the VISCA Command Setting<br>Values (IRIS) section                                              |
|          | GAIN                   | -              | 8x 09 04 4C FF    | y0 50 00 00 0p 0p FF | pp: See the VISCA Command Setting<br>Values (GAIN) section                                              |
|          | GAIN LIMIT             | -              | 8x 09 04 2C FF    | y0 50 0p FF          | p: Gain Limit                                                                                           |
|          | GAIN POINT             | On/Off Inquiry | 8x 09 05 0C FF    | y0 50 0p FF          | p: 2=On, 3=Off                                                                                          |
|          | GAIN POINT<br>POSITION | -              | 8x 09 05 4C FF    | y0 50 0p 0p FF       | pp: See the VISCA Command Setting<br>Values (GAIN) section                                              |
|          | SHUTTER                | -              | 8x 09 04 4A FF    | y0 50 00 00 0p 0p FF | pp: Shutter<br>See the VISCA Command Setting<br>Values (SHUTTER/MIN SHUTTER)<br>section                 |
|          | MAX<br>SHUTTER         | -              | 8x 09 05 2A 00 FF | y0 50 0p 0p FF       | pp: High speed shutter limit<br>See the VISCA Command Setting<br>Values (MAX SHUTTER) section           |
|          | MIN<br>SHUTTER         | -              | 8x 09 05 2A 01 FF | y0 50 0p 0p FF       | pp: Low speed shutter limit<br>See the VISCA Command Setting<br>Values (SHUTTER/MIN SHUTTER)<br>section |
|          | AE SPEED               | -              | 8x 09 04 5D FF    | y0 50 pp FF          | pp: 01 - 30                                                                                             |
|          | EX COMP                | On/Off Inquiry | 8x 09 04 3E FF    | y0 50 0p FF          | p: 2=On, 3=Off                                                                                          |
|          |                        | LEVEL          | 8x 09 04 4E FF    | y0 50 00 00 0p 0p FF | pp: 00 - 0E                                                                                             |
|          | BACK LIGHT             | On/Off Inquiry | 8x 09 04 33 FF    | y0 50 0p FF          | p: 2=On, 3=Off                                                                                          |
|          | SPOT LIGHT             | On/Off Inquiry | 8x 09 04 3A FF    | y0 50 0p FF          | p: 2=On, 3=Off                                                                                          |
|          | VISIBILITY             | On/Off Inquiry | 8x 09 04 3D FF    | y0 50 03 FF          | Off                                                                                                    |
|          | ENHANCER               |                |                   | y0 50 06 FF          | On                                                                                                    |
|          |                        | -              | 8x 09 04 2D FF    | y0 50 00 0p 0q 0r 00 | p: Effect level 0 (Dark) - 6 (Bright)                                                                   |
|          |                        |                |                   | 00 00 00 FF          | q: Brightness compensation selection<br>0 (Very dark), 1 (Dark), 2 (Standard),<br>3 (Bright)            |
|          |                        |                |                   |                      | r: Compensation level 0 (Low),<br>1 (Mid), 2 (High)                                                     |
|          | LOW LIGHT              | On/Off Inquiry | 8x 09 05 39 FF    | y0 50 0p FF          | p: 2=On, 3=Off                                                                                          |
|          | BASIS<br>BRIGHTNESS    | -              | 8x 09 05 49 FF    | y0 50 0p FF          | p: 4 - A                                                                                                |
|          | ND FILTER              | -              | 8x 09 7E 01 53 FF | y0 50 0p FF          | p: 0=Off, 1=1/4, 2=1/16, 3=1/64                                                                         |

 $^{\ast}$  Number in ( ) is MENU display values.

## Inquiry Command List (2/5)

|        | Inquiry Com          | nand           | Inquiry Packet    | Reply Packet         | Comments                                                                                                    |
|--------|----------------------|----------------|-------------------|----------------------|----------------------------------------------------------------------------------------------------|
| COLOR  |                      |                | 8x 09 04 35 FF    | y0 50 00 FF          | Auto1                                                                                                    |
|        | INDOOR               | BALANCEMODE    |                   | y0 50 01 FF          | In Door                                                                                                    |
|        | OUTDOOR              | Inquiry        |                   | y0 50 02 FF          | Out Door                                                                                                    |
|        | ONE PUSH             |                |                   | y0 50 03 FF          | One Push WB                                                                                                    |
|        | WB                   |                |                   |                      |                                                                                                    |
|        | AUTO2                |                |                   | y0 50 04 FF          | Auto2                                                                                                    |
|        | MANUAL               |                |                   | y0 50 05 FF          | Manual                                                                                                    |
|        | R.GAIN               | -              | 8x 09 04 43 FF    | y0 50 00 00 0p 0p FF | pp: 00 (-128) - 80 (0) - FF (128)                                                                                     |
|        | B.GAIN               | -              | 8x 09 04 44 FF    | y0 50 00 00 0p 0p FF | pp: 00 (-128) - 80 (0) - FF (128)                                                                                     |
|        | SPEED                | -              | 8x 09 04 56 FF    | y0 50 0p FF          | p: 1 (Slow) - 5 (Fast)                                                                                                |
|        | OFFSET               | -              | 8x 09 7E 01 2E FF | y0 50 00 00 00 0p FF | p: 0 (-7) - 7 (0) - E (+7)                                                                                            |
|        | CHROMA<br>SUPPRESS   | -              | 8x 09 04 5F FF    | y0 50 0p FF          | p: 0 (Off), 1 (Weak) - 3 (Strong)                                                                                     |
|        | MATRIX               | -              | 8x 09 7E 01 3D FF | y0 50 0p FF          | p: Matrix Setting (2=STD, 3=OFF,<br>4=HIGH SAT, 5=FL LIGHT,<br>6=MOVIE, 7=STILL, 8=CINEMA,<br>9=PRO, A=ITU709, B=B/W) |
|        | LEVEL                | -              | 8x 09 04 49 FF    | y0 50 00 00 00 0p FF | p: 0 (0) - E (15)                                                                                                    |
|        | PHASE                | -              | 8x 09 04 4F FF    | y0 50 00 00 00 0p FF | p: 0 (–7) - E (+7)                                                                                                    |
|        | R-G                  | -              | 8x 09 7E 01 7A FF | y0 50 00 00 0p 0p FF | pp: 00 (–99) - 63 (00) - C6 (+99)                                                                                     |
|        | R-B                  | -              | 8x 09 7E 01 7B FF | y0 50 00 00 0p 0p FF | pp: 00 (–99) - 63 (00) - C6 (+99)                                                                                     |
|        | G-R                  | -              | 8x 09 7E 01 7C FF | y0 50 00 00 0p 0p FF | pp: 00 (–99) - 63 (00) - C6 (+99)                                                                                     |
|        | G-B                  | -              | 8x 09 7E 01 7D FF | y0 50 00 00 0p 0p FF | pp: 00 (–99) - 63 (00) - C6 (+99)                                                                                     |
|        | B-R                  | -              | 8x 09 7E 01 7E FF | y0 50 00 00 0p 0p FF | pp: 00 (–99) - 63 (00) - C6 (+99)                                                                                     |
|        | B-G                  | -              | 8x 09 7E 01 7F FF | y0 50 00 00 0p 0p FF | pp: 00 (–99) - 63 (00) - C6 (+99)                                                                                     |
| DETAIL | LEVEL                | -              | 8x 09 04 42 FF    | y0 50 00 00 0p 0p FF | pp: 00 - 0F                                                                                                    |
|        | MODE                 | -              | 8x 09 05 42 01 FF | y0 50 0p FF          | p: Auto=0, Manual=1                                                                                                   |
|        | BANDWIDTH            | -              | 8x 09 05 42 02 FF | y0 50 0p FF          | p: 0 - 4                                                                                                    |
|        | CRISPENING           | -              | 8x 09 05 42 03 FF | y0 50 0p FF          | p: 0 - 7                                                                                                    |
|        | H/V<br>BALANCE       | -              | 8x 09 05 42 04 FF | y0 50 0p FF          | p: 5 - 9                                                                                                    |
|        | B/W<br>BALANCE       | -              | 8x 09 05 42 05 FF | y0 50 0p FF          | p: 0 - 4                                                                                                    |
|        | LIMIT                | -              | 8x 09 05 42 06 FF | y0 50 0p FF          | p: 0 - 7                                                                                                    |
|        | HIGHLIGHT-<br>DETAIL | -              | 8x 09 05 42 07 FF | y0 50 0p FF          | p: 0 - 4                                                                                                    |
|        | SUPERLOW             | -              | 8x 09 05 42 08 FF | y0 50 0p FF          | p: 0 - 7                                                                                                    |
| KNEE   | KNEE<br>SETTING      | On/Off Inquiry | 8x 09 7E 01 6D FF | y0 50 0p FF          | p: 2=On, 3=Off                                                                                                    |
|        | KNEE MODE            | -              | 8x 09 7E 01 54 FF | y0 50 0p FF          | p: 0=Auto, 4=Manual                                                                                                   |
|        | KNEE SLOPE           | -              | 8x 09 7E 01 6F FF | y0 50 00 00 0p 0p FF | -                                                                                                    |
|        | KNEE POINT           | -              | 8x 09 7E 01 6E FF | y0 50 00 00 0p 0p FF |                                                                                                    |

 $^{\ast}$  Number in ( ) is MENU display values.

## Inquiry Command List (3/5)

|                      | Inquiry Comm            | nand           | Inquiry Packet    | Reply Packet            | Comments                                                                                                    |
|----------------------|-------------------------|----------------|-------------------|-------------------------|----------------------------------------------------------------------------------------------------|
| GAMMA                | MODE                    | -              | 8x 09 04 5B FF    | y0 50 0p FF             | p: GAMMA Setting (0=STD,<br>1=STRAIGHT, 2=PATTERN,<br>8=MOVIE, 9=STILL, A=CINE1,<br>B=CINE2, C=CINE3, D=CINE4,<br>E=ITU709)                        |
|                      | PATTERN                 | -              | 8x 09 05 5B FF    | y0 50 0p 0p 0p FF       | ppp: 001 - 200                                                                                                    |
|                      | OFFSET                  | -              | 8x 09 04 1E FF    | y0 50 00 00 00 0p 0q    |                                                                                                    |
|                      |                         |                |                   | 0q FF                   | qq: Offset width 00 - 40                                                                                                    |
|                      | LEVEL                   | -              | 8x 09 7E 01 71 FF | y0 50 00 00 0p 0p FF    | pp: 00 - 0E                                                                                                    |
|                      | BLACK<br>GAMMA<br>LEVEL | -              | 8x 09 7E 01 72 FF | y0 50 00 00 0p 0p FF    | pp: 00 - 0E                                                                                                    |
|                      | BLACK<br>GAMMA<br>RANGE | -              | 8x 09 05 5C FF    | y0 50 0p FF             | p: Correction range 0 (Low),<br>1 (Mid), 2 (High)                                                                                                  |
|                      | BLACK<br>LEVEL          | -              | 8x 09 7E 04 45 FF | y0 50 0p 0p FF          | pp: 00 (-48) - 60 (48)                                                                                                    |
| FLICKER<br>REDUCTION | -                       | On/Off Inquiry | 8x 09 04 32 FF    | y0 50 0p FF             | p: 2=On, 3=Off                                                                                                    |
| NOISE<br>REDUCTION   | MODE LEVEL              | -              | 8x 09 04 53 FF    | y0 50 pp FF             | pp: NR Setting 00 (Off), 01 (Weak) -<br>05 (Strong), 7F (Advanced)                                                                                 |
|                      | 2D NR/3D NR<br>MANUAL   | -              | 8x 09 05 53 FF    | y0 50 0p 0q FF          | p: 2D NR Level 0 (Off), 1 (Weak) -<br>5 (Strong)                                                                                                   |
|                      | SETTING                 |                |                   |                         | q: 3D NR Level 0 (Off), 1 (Weak) -<br>5 (Strong)                                                                                                   |
| ZOOM                 | CLEAR<br>IMAGE ZOOM     | On/Off Inquiry | 8x 09 04 06 FF    | y0 50 0p FF             | p: 4=On, 3=Off                                                                                                    |
|                      | TELE<br>CONVERT<br>MODE | On/Off Inquiry | 8x 09 7E 04 36 FF | y0 50 0p FF             | p: 2=On, 3=Off                                                                                                    |
|                      | ZOOM<br>POSITION        | -              | 8x 09 04 47 FF    | y0 50 0z 0z 0z 0z 0z FF | zzzz: Refer to the section of the Zoom<br>Position and Zoom Ratio (for reference)<br>of VISCA Command Setting Values                               |
|                      | ZOOM SPEED<br>TYPE      | -              | 8x 09 7E 04 57 FF | y0 50 pp FF             | pp: 04=Extd. Range, 08=Normal                                                                                                    |
| FOCUS                | FOCUS MODE              | -              | 8x 09 04 38 FF    | y0 50 02 FF             | Auto Focus                                                                                                    |
|                      |                         |                |                   | y0 50 03 FF             | Manual Focus                                                                                                    |
|                      | FOCUS<br>POSITION       | -              | 8x 09 04 48 FF    | y0 50 0p 0p 0p 0p FF    | pppp: F000 (Near) - 0000 (Far)<br>Refer to the section of the Focus Ratic<br>and Focus Distance (for reference) of<br>VISCA Command Setting Values |
|                      | FOCUS                   | -              | 8x 09 04 58 FF    | y0 50 02 FF             | AF Sensitivity Normal                                                                                                    |
|                      | SENSITIVITY             |                |                   | y0 50 03 FF             | AF Sensitivity Low                                                                                                    |
|                      | FOCUS NEAR<br>LIMIT     | -              | 8x 09 04 28 FF    | y0 50 0p 0p 0p 0p FF    | pppp: Refer to the section of the Focus<br>Ratio and Focus Distance (for reference)<br>of VISCA Command Setting Values                             |
|                      | FOCUS IR                | -              | 8x 09 04 11 FF    | y0 50 00 FF             | Standard                                                                                                    |
|                      | CORRENCTION             |                |                   | y0 50 01 FF             | IR Light                                                                                                    |

\* Number in ( ) is MENU display values.

## Inquiry Command List (4/5)

|                                | Inquiry Com                               | nand           | Inquiry Packet                | Reply Packet                              | Comments                                                                                                    |
|--------------------------------|-------------------------------------------|----------------|-------------------------------|-------------------------------------------|----------------------------------------------------------------------------------------------------|
| PAN TILT                       | POSITION                                  | -              | 8x 09 06 12 FF                | y0 50 0p 0p 0p 0p 0p 0p<br>0t 0t 0t 0t FF | Refer to the section of the Pan/Tilt<br>Position (for reference) of VISCA<br>Command Setting Values for ppppp<br>and tttt                                        |
|                                | STATUS                                    | -              | 8x 09 06 10 FF                | y0 50 pp pp FF                            | Refer to the section of the Pan/Tilt status code list for pppp                                                                                                   |
|                                | RAMP CURVE                                | -              | 8x 09 06 31 FF                | y0 50 0p FF                               | p: 1 (Sharpness), 2 (Standard),<br>3 (Gentle)                                                                                                    |
|                                | PAN-TILT<br>SPEED TYPE                    | -              | 8x 09 06 45 FF                | y0 50 pp FF                               | pp: 04=Extd. Range, 08=Normal,<br>18=Extd. Step                                                                                                    |
|                                | PAN-TILT<br>SLOW MODE                     | On/Off Inquiry | 8x 09 06 44 FF                | y0 50 0p FF                               | p: 2=On, 3=Off                                                                                                    |
|                                | PAN TILT<br>LIMIT                         | -              | 8x 09 06 07 0q FF             | y0 50 0p 0p 0p 0p 0p 0p<br>0t 0t 0t 0t FF | q: Position (1=UpRight, 0=DownLeft)<br>Refer to the section of the Pan/Tilt<br>Position (for reference) of VISCA<br>Command Setting Values for ppppp<br>and tttt |
| PRESET                         | PRESET driven speed                       | -              | 8x 09 7E 01 0B pp<br>FF       | y0 50 qq FF                               | pp: PRESET No. to confirm the speed<br>1 (00 to 63)<br>qq: p position direction speed 01-18                                                                      |
|                                | PRESET                                    | -              | 8x 09 04 3F FF                | y0 50 pp FF                               | pp: PRESET No. last recalled - 1<br>(01 - 63, 7F)                                                                                                    |
|                                | PRESET<br>MODE                            | Mode inquiry   | 8x 09 7E 04 3D FF             | y0 50 pp FF                               | pp: 00=MODE1, 01=MODE2,<br>10=TRACE <sup>*1</sup><br>Refer to the sections about PRESET<br>MODE settings and PRESET<br>command behaviors                         |
| PTZ<br>TRACE <sup>*1</sup>     | Status inquiry                            | -              | 8x 09 7E 04 20 03 FF          | y0 50 0p FF                               | p: Returns PTZ TRACE status,<br>0=normal, 1=recording, 2=preparing<br>for playback, 3=playback preparation<br>completed, 4= playing, 5= deleting                 |
|                                | Record status<br>bulk inquiry             | -              | 8x 09 7E 04 20 10 00<br>00 FF | y0 50 0p 0q 0r 0s FF                      | pqrs: recorded PTZ TRACE number<br>PTZ TRACE function<br>Refer to the section on Record status<br>bulk inquiry                                                   |
|                                | Record status<br>individual<br>inquiry    | -              | 8x 09 7E 04 20 10 01<br>0p FF | y0 50 0p FF                               | p: PTZ TRACE number<br>q: 0=not recorded, 1=recorded                                                                                                    |
|                                | Playback<br>preparation<br>status inquiry | -              | 8x 09 7E 04 20 01 00<br>00 FF | y0 50 pp FF                               | pp: number of PTZ TRACE 00 to 0F<br>whose playback preparation is<br>completed. 7F if number is not<br>prepared                                                  |
| IR CUT<br>FILTER <sup>*1</sup> | IR CUT<br>FILTER                          | On/Off Inquiry | 8x 09 04 01 FF                | y0 50 0p FF                               | p: 2=On (Night), 3=Off (Day)                                                                                                    |
| Tally lamp                     | -                                         | On/Off Inquiry | 8x 09 7E 01 0A FF             | y0 50 0p FF                               | p: 2=On, 3=Off                                                                                                    |
| SYSTEM                         | HPHASE                                    | -              | 8x 09 7E 01 3E FF             | y0 50 00 0p 0p 0p FF                      | ppp: 000 - 3BF                                                                                                    |
|                                | IR RECEIVE                                | On/Off Inquiry | 8x 09 06 08 FF                | y0 50 0p FF                               | p: 2=On, 3=Off                                                                                                    |
|                                | IMG FLIP                                  | On/Off Inquiry | 8x 09 04 66 FF                | y0 50 0p FF                               | p: 2=On, 3=Off                                                                                                    |
|                                | PAN REVERSE                               | On/Off Inquiry | 8x 09 7E 01 06 FF             | y0 50 0p FF                               | p: 1=On, 0=Off                                                                                                    |
|                                | TILT<br>REVERSE                           | On/Off Inquiry | 8x 09 7E 01 09 FF             | y0 50 0p FF                               | p: 1=On, 0=Off                                                                                                    |
|                                | COLOR BAR                                 | On/Off         | 8x 09 04 7D FF                | y0 50 0p FF                               | p: 2=On, 3=Off                                                                                                    |
| HDMI                           | HDMI VIDEO<br>FORMAT                      | -              | 8x 09 06 23 FF                | y0 50 pp FF                               | pp: Refer to the section of the HDMI<br>VIDEO FORMAT CHANGE value<br>and HDMI output format of VISCA<br>Command Setting Values                                   |
|                                | HDMI COLOR<br>SPACE                       | -              | 8x 09 7E 01 03 FF             | y0 50 0p FF                               | p: 0=YCbCr, 1=RGB                                                                                                    |

\* Number in ( ) is MENU display values. \*1 This function is not available for BRC-H780.

## Inquiry Command List (5/5)

| Inquiry Command           |                       | Inquiry Packet Reply Packet |                | Comments                         |                                                                              |
|---------------------------|-----------------------|-----------------------------|----------------|----------------------------------|------------------------------------------------------------------------------|
| MENU<br>Display<br>Status | ON/OFF<br>INQUIRY     | -                           | 8x 09 06 06 FF | y0 50 0p FF                      | p: 2=On, 3=Off                                                               |
| POWER<br>Status           | ON/STANDBY<br>INQUIRY | -                           | 8x 09 04 00 FF | y0 50 0p FF                      | p: 2=On, 3=Standby                                                           |
| SOFTWARE<br>VERSION       | -                     | -                           | 8x 09 00 02 FF | y0 50 pp pp qq qq rr<br>rr 0s FF | pppp: Vendor ID<br>qqqq: Model Code<br>rrrr: ROM version<br>s: Socket Number |

\* Number in ( ) is MENU display values.

### **Block Inquiry Command List**

Lens control system inquiry commands.....Inquiry Packet 8x 09 7E 7E 01 FF

| Byte | Bit | Comments            | Byte | Bit | Comments             | Byte | Bit          | Comments                |
|------|-----|---------------------|------|-----|----------------------|------|--------------|-------------------------|
|      | 7   |                     |      | 7   | 0                    |      | 7            | 0                       |
| 6    | 6   |                     |      | 6   | 0                    |      | 6            | 0                       |
|      | 5   | Destination Address |      | 5   | 0                    |      | 5            | 0                       |
|      | 4   |                     |      | 4   | 0                    | 10   | 4            | 0                       |
| 0    | 3   |                     | 6    | 3   |                      | 12   | 3            | 0                       |
|      | 2   |                     |      | 2   |                      |      | 2            | 0                       |
|      | 1   | Source Address      |      | 1   | Focus Near Limit (H) |      | 1            | 0                       |
|      | 0   |                     |      | 0   |                      |      | 0            | Base Block Fan          |
|      | 7   | 0                   |      | 7   | 0                    |      | 7            | 0                       |
|      | 6   | 1                   |      | 6   | 0                    |      | 6            | Digital Zoom            |
|      | 5   | 0                   |      | 5   | 0                    |      | 5            | 0                       |
|      | 4   | 1                   | -    | 4   | 0                    | 10   | 4            | 0                       |
| 1    | 3   | 0                   | 7    | 3   |                      | 13   | 3            | 0                       |
|      | 2   | 0                   |      | 2   |                      |      | 2            | AF Sensitivity          |
|      | 1   | 0                   |      | 1   | Focus Near Limit (L) |      | 1            | 0                       |
|      | 0   | 0                   |      | 0   |                      |      | 0            | Focus Mode              |
|      | 7   | 0                   |      | 7   | 0                    |      | 7            | 0                       |
|      | 6   | 0                   |      | 6   | 0                    |      | 6            | 0                       |
|      | 5   | 0                   |      | 5   | 0                    |      | 5            | 0                       |
|      | 4   | 0                   | 8    | 4   | 0                    | 14   | 4            | 0                       |
| 2    | 3   |                     | 0    | 3   |                      | 14   | 3            | 0                       |
|      | 2   | Zoom Position (HH)  |      | 2   | Focus Position (HH)  |      | 2            | Camera Memory Recall    |
|      | 1   |                     |      | 1   |                      |      | 1            | Focus Command Execution |
|      | 0   |                     |      | 0   |                      |      | 0            | Zoom Command Execution  |
|      | 7   | 0                   |      | 7   | 0                    |      | 7            | 1                       |
|      | 6   | 0                   |      | 6   | 0                    |      | 6            | 1                       |
|      | 5   | 0                   |      | 5   | 0                    |      | 5            | 1                       |
|      | 4   | 0                   | 0    | 4 0 | 15                   | 4    | 1 Terminator |                         |
| 3    | 3   |                     | 9    | 3   |                      | 15   | 3            | 1                       |
|      | 2   |                     |      | 2   | Fame Desition (III)  |      | 2            | 1                       |
|      | 1   | Zoom Position (HL)  |      | 1   | Focus Position (HL)  |      | 1            | 1                       |
|      | 0   |                     |      | 0   |                      |      | 0            | 1                       |
|      | 7   | 0                   |      | 7   | 0                    |      |              |                         |
|      | 6   | 0                   |      | 6   | 0                    |      |              |                         |
|      | 5   | 0                   |      | 5   | 0                    |      |              |                         |
|      | 4   | 0                   | 10   | 4   | 0                    |      |              |                         |
| 4    | 3   |                     | 10   | 3   |                      |      |              |                         |
|      | 2   |                     |      | 2   | Focus Position (LH)  |      |              |                         |
|      | 1   | Zoom Position (LH)  |      | 1   |                      |      |              |                         |
|      | 0   |                     |      | 0   |                      |      |              |                         |
|      | 7   | 0                   |      | 7   | 0                    |      |              |                         |
|      | 6   | 0                   |      | 6   | 0                    |      |              |                         |
| 5    | 5   | 0                   |      | 5   | 0                    |      |              |                         |
|      | 4   | 0                   | 11   | 4   | 0                    |      |              |                         |
| 5    | 3   |                     | 11   | 3   |                      |      |              |                         |
|      | 2   |                     |      | 2   | Focus Position (II)  |      |              |                         |
|      | 1   | Zoom Position (LL)  |      | 1   | Focus Position (LL)  |      |              |                         |
|      | 0   |                     |      | 0   |                      |      |              |                         |

## Camera control system inquiry commands.....Inquiry Packet 8x 09 7E 7E 01 FF

| Byte | Bit | Comments            |
|------|-----|---------------------|
|      | 7   |                     |
|      | 6   | Destination A lines |
|      | 5   | Destination Address |
| 0    | 4   |                     |
| 0    | 3   |                     |
|      | 2   |                     |
|      | 1   | Source Address      |
|      | 0   |                     |
|      | 7   | 0                   |
|      | 6   | 1                   |
|      | 5   | 0                   |
| 1    | 4   | 1                   |
| 1    | 3   | 0                   |
|      | 2   | 0                   |
|      | 1   | 0                   |
|      | 0   | 0                   |
|      | 7   | 0                   |
|      | 6   | 0                   |
|      | 5   | 0                   |
| 2    | 4   | 0                   |
| 2    | 3   |                     |
|      | 2   | D Coin (II)         |
|      | 1   | R Gain (H)          |
|      | 0   |                     |
|      | 7   | 0                   |
|      | 6   | 0                   |
|      | 5   | 0                   |
| 3    | 4   | 0                   |
| 5    | 3   |                     |
|      | 2   | R Gain (L)          |
|      | 1   | K Gain (L)          |
|      | 0   |                     |
|      | 7   | 0                   |
|      | 6   | 0                   |
|      | 5   | 0                   |
| 4    | 4   | 0                   |
| 4    | 3   |                     |
|      | 2   | B Gain (H)          |
|      | 1   | D Gain (11)         |
|      | 0   |                     |
|      | 7   | 0                   |
|      | 6   | 0                   |
|      | 5   | 0                   |
| 5    | 4   | 0                   |
| 5    | 3   |                     |
|      | 2   | B Gain (L)          |
|      | 1   | D Gam (L)           |
|      | 0   |                     |

| Byte | Bit | Comments               |
|------|-----|------------------------|
|      | 7   | 0                      |
|      | 6   | 0                      |
|      | 5   | 0                      |
| 6    | 4   | 0                      |
| 0    | 3   |                        |
|      | 2   | White Balance Mode     |
|      | 1   | white Balance Mode     |
|      | 0   |                        |
|      | 7   | 0                      |
|      | 6   |                        |
|      | 5   | White Balance Speed    |
| 7    | 4   |                        |
|      | 3   |                        |
|      | 2   | Aperture Gain          |
|      | 1   | -                      |
|      | 0   |                        |
|      | 7   | 0                      |
|      | 6   | Color Matrix (L)       |
|      | 5   | 0                      |
| 8    | 4   | 0                      |
|      | 2   |                        |
|      | 1   | Exposure Mode          |
|      | 0   |                        |
|      | 7   | 0                      |
|      | 6   | 0                      |
|      | 5   | 0                      |
|      | 4   | Wide Dynamic           |
| 9    | 3   | 0                      |
|      | 2   | Backlight Compensation |
|      | 1   | Exposure Compensation  |
|      | 0   | 0                      |
|      | 7   | 0                      |
|      | 6   | 0                      |
|      | 5   | 0                      |
| 10   | 4   |                        |
|      | 3   |                        |
|      | 2   | Shutter Position       |
|      | 1   |                        |
|      | 0   |                        |
|      | 7   | 0                      |
|      | 6   | 0                      |
|      | 5   | 0                      |
| 11   | 4   |                        |
|      | 2   | Iris Position          |
|      | 1   |                        |
|      | 0   |                        |
|      | 0   |                        |

| Byte | Bit | Comments                  |
|------|-----|---------------------------|
|      | 7   | 0                         |
|      | 6   | 0                         |
|      | 5   | 0                         |
| 10   | 4   |                           |
| 12   | 3   |                           |
|      | 2   | Gain Position             |
|      | 1   |                           |
|      | 0   |                           |
|      | 7   | 0                         |
|      | 6   | 0                         |
|      | 5   | 0                         |
| 12   | 4   | 0                         |
| 13   | 3   | 0                         |
|      | 2   | 0                         |
|      | 1   | 0                         |
|      | 0   | 0                         |
|      | 7   | 0                         |
|      | 6   |                           |
|      | 5   | Color Matrix (H)          |
| 14   | 4   |                           |
| 14   | 3   |                           |
|      | 2   | Engeneration Land         |
|      | 1   | Exposure Correction Level |
|      | 0   |                           |
|      | 7   | 1                         |
|      | 6   | 1                         |
|      | 5   | 1                         |
| 15   | 4   | 1 Terminator              |
| 15   | 3   | 1                         |
|      | 2   | 1                         |
|      | 1   | 1                         |
|      | 0   | 1                         |

## Other block inquiry commands.....Inquiry Packet 8x 09 7E 7E 02 FF

| Byte       | Bit | Comments             |
|------------|-----|----------------------|
| Буге       |     | Comments             |
|            | 7   | -                    |
|            | 6   | Destination Address  |
| 0          | 5   | -                    |
|            | 4   |                      |
|            | 3   | -                    |
|            | 2   | Source Address       |
|            | 1   | -                    |
|            | 0   |                      |
|            | 7   | 0                    |
|            | 6   | 1                    |
|            | 5   | 0                    |
| 1          | 4   | 1                    |
|            | 3   | 0                    |
|            | 2   | 0                    |
|            | 1   | 0                    |
|            | 0   | 0                    |
|            | 7   | 0                    |
|            | 6   | 0                    |
|            | 5   | Spotlight Correction |
| 2          | 4   | Flicker Cancel       |
|            | 3   | 0                    |
|            | 2   | 0                    |
|            | 1   | 0                    |
|            | 0   | Power                |
|            | 7   | 0                    |
|            | 6   | 0                    |
|            | 5   | 0                    |
| 3          | 4   | ICR <sup>*1</sup>    |
|            | 3   | 0                    |
|            | 2   | 0                    |
|            | 1   | 0                    |
|            | 0   | 0                    |
|            | 7   | 0                    |
|            | 6   | 0                    |
|            | 5   | 0                    |
| 4          | 4   | 0                    |
|            | 3   | 0                    |
|            | 2   | 0                    |
|            | 1   | 0                    |
|            | 0   | 0                    |
|            | 7   | 0                    |
|            | 6   | 0                    |
|            | 5   | 0                    |
| 5          | 4   | 0                    |
|            | 3   |                      |
|            | 2   | Picture Effect       |
|            | 1   | r iciure Effect      |
|            | 0   |                      |
| *1 0 for F |     |                      |

| Byte | Bit | Comments             |
|------|-----|----------------------|
|      | 7   | 0                    |
|      | 6   | 0                    |
|      | 5   | 0                    |
| 6    | 4   | 0                    |
| 0    | 3   | 0                    |
|      | 2   | 0                    |
|      | 1   | 0                    |
|      | 0   | 0                    |
|      | 7   | 0                    |
|      | 6   | 0                    |
|      | 5   | 0                    |
| 7    | 4   | 0                    |
| ,    | 3   |                      |
|      | 2   | White Balance Offset |
|      | 1   |                      |
|      | 0   |                      |
|      | 7   | 0                    |
|      | 6   | 0                    |
|      | 5   | 0                    |
| 8    | 4   | 0                    |
| -    | 3   | 0                    |
|      | 2   | 0                    |
|      | 1   | 0                    |
|      | 0   | 0                    |
|      | 7   | 0                    |
|      | 6   | 0                    |
|      | 5   | 0                    |
| 9    | 4   | 0                    |
|      | 3   | 0                    |
|      | 2   | 0                    |
|      | 1   | 0                    |
|      | 0   | 0                    |
|      | 7   | 0                    |
|      | 6   | 0                    |
|      | 5   | 0                    |
| 10   | 4   | 0                    |
|      | 3   | 0                    |
|      | 2   | 0                    |
|      | 1   | 0                    |
|      | 0   | 0                    |
|      | 7   | 0                    |
|      | 6   | 0                    |
|      | 5   | 0                    |
| 11   | 4   | 0                    |
|      | 3   | 0                    |
|      | 2   | 0                    |
|      | 1   | 0                    |
|      | 0   | 0                    |

| Byte | Bit | Comments          |
|------|-----|-------------------|
|      | 7   | 0                 |
|      | 6   | 0                 |
|      | 5   | 0                 |
| 12   | 4   | Memory            |
| 12   | 3   | 0                 |
|      | 2   | ICR <sup>*1</sup> |
|      | 1   | Stabilizer        |
|      | 0   | System            |
|      | 7   | 0                 |
|      | 6   | 0                 |
|      | 5   | 0                 |
| 13   | 4   | Knee Mode         |
| 15   | 3   |                   |
|      | 2   | Vaca Slava        |
|      | 1   | Knee Slope        |
|      | 0   |                   |
|      | 7   | 0                 |
|      | 6   | 0                 |
|      | 5   | 0                 |
| 14   | 4   | Knee Setting      |
| 14   | 3   |                   |
|      | 2   | Knee Point        |
|      | 1   | Knee Point        |
|      | 0   |                   |
|      | 7   | 1                 |
|      | 6   | 1                 |
|      | 5   | 1                 |
| 15   | 4   | 1 Terminator      |
| 15   | 3   | 1                 |
|      | 2   | 1                 |
|      | 1   | 1                 |
|      | 0   | 1                 |

\*1 0 for BRC-H780

## Other enlargement inquiry commands (1/3) ..... Inquiry Packet 8x 09 7E 7E 03 FF

\_

| Byte | Bit | Comments            |
|------|-----|---------------------|
|      | 7   | -                   |
| 0    | 6   | Destination Address |
|      | 5   |                     |
|      | 4   |                     |
| Ŭ    | 3   |                     |
|      | 2   | Source Address      |
|      | 1   |                     |
|      | 0   |                     |
|      | 7   | 0                   |
|      | 6   | 1                   |
|      | 5   | 0                   |
| 1    | 4   | 1                   |
| 1    | 3   | 0                   |
|      | 2   | 0                   |
|      | 1   | 0                   |
|      | 0   | 0                   |
|      | 7   | 0                   |
|      | 6   | 0                   |
|      | 5   | 0                   |
| 2    | 4   | 0                   |
| 2    | 3   | 0                   |
|      | 2   | 0                   |
|      | 1   | 0                   |
|      | 0   | 0                   |
|      | 7   | 0                   |
|      | 6   | 0                   |
|      | 5   | 0                   |
|      | 4   | 0                   |
| 3    | 3   | 0                   |
|      | 2   | 0                   |
|      | 1   | 0                   |
|      | 0   | 0                   |
|      | 7   | 0                   |
|      | 6   | 0                   |
|      | 5   | 0                   |
|      | 4   | 0                   |
| 4    | 3   | 0                   |
|      | 2   | 0                   |
|      | 1   | 0                   |
|      | 0   | 0                   |
|      | 7   | 0                   |
|      | 6   | 0                   |
|      | 5   | 0                   |
|      | 4   | 0                   |
| 5    | 3   | 0                   |
|      | 2   | 0                   |
|      | 1   | 0                   |
|      | 0   | 0                   |
|      | , , | ý                   |

| Byte | Bit | Comments            |
|------|-----|---------------------|
|      | 7   | 0                   |
|      | 6   | 0                   |
|      | 5   | 0                   |
| 6    | 4   | 0                   |
| 0    | 3   | 0                   |
|      | 2   | 0                   |
|      | 1   | 0                   |
|      | 0   | 0                   |
|      | 7   | 0                   |
|      | 6   | 0                   |
|      | 5   | 0                   |
| 7    | 4   | 0                   |
| ,    | 3   | 0                   |
|      | 2   | 0                   |
|      | 1   | 0                   |
|      | 0   | 0                   |
|      | 7   | 0                   |
|      | 6   |                     |
|      | 5   | 2D NR Level         |
| 8    | 4   |                     |
| 0    | 3   | 0                   |
|      | 2   | 0                   |
|      | 1   | 0                   |
|      | 0   | 0                   |
|      | 7   | 0                   |
|      | 6   |                     |
|      | 5   | 3D NR Level         |
| 9    | 4   |                     |
| -    | 3   | 0                   |
|      | 2   | 0                   |
|      | 1   | 0                   |
|      | 0   | 0                   |
|      | 7   | 0                   |
|      | 6   |                     |
|      | 5   | Gamma (H)           |
| 10   | 4   |                     |
|      | 3   |                     |
|      | 2   | 0                   |
|      | 1   | 0                   |
|      | 0   | Picture Flip Status |
|      | 7   | 0                   |
|      | 6   |                     |
|      | 5   | Color Gain          |
| 11   | 4   |                     |
|      | 3   |                     |
|      | 2   | 0                   |
|      | 1   | 0                   |
|      | 0   | Picture Flip        |

| Byte | Bit | Comments        |
|------|-----|-----------------|
|      | 7   | 0               |
|      | 6   | 0               |
|      | 5   |                 |
| 10   | 4   |                 |
| 12   | 3   | AE Deserves     |
|      | 2   | AE Response     |
|      | 1   |                 |
|      | 0   |                 |
|      | 7   | 0               |
|      | 6   |                 |
|      | 5   | Gamma (L)       |
| 13   | 4   |                 |
| 15   | 3   | 0               |
|      | 2   |                 |
|      | 1   | NR Level        |
|      | 0   |                 |
|      | 7   | 0               |
|      | 6   |                 |
|      | 5   | Chroma Suppress |
| 14   | 4   |                 |
| 14   | 3   |                 |
|      | 2   |                 |
|      | 1   | Gain Limit      |
|      | 0   |                 |
|      | 7   | 1               |
|      | 6   | 1               |
|      | 5   | 1               |
| 15   | 4   | 1 Terminator    |
| 15   | 3   | 1               |
|      | 2   | 1               |
|      | 1   | 1               |
|      | 0   | 1               |

### Other enlargement inquiry commands (2/3) ...... Inquiry Packet 8x 09 7E 7E 04 FF

| Byte | Bit | Comments                 |
|------|-----|--------------------------|
|      | 7   |                          |
|      | 6   | Destination Address      |
|      | 5   | Destination Address      |
| 0    | 4   |                          |
| 0    | 3   |                          |
|      | 2   | Course Address           |
|      | 1   | Source Address           |
|      | 0   |                          |
|      | 7   | 0                        |
|      | 6   | 1                        |
|      | 5   | 0                        |
| 1    | 4   | 1                        |
| 1    | 3   | 0                        |
|      | 2   | 0                        |
|      | 1   | 0                        |
|      | 0   | 0                        |
|      | 7   | 0                        |
|      | 6   | 0                        |
|      | 5   | 0                        |
| 2    | 4   | 0                        |
| 2    | 3   | 0                        |
|      | 2   | 0                        |
|      | 1   | WD                       |
|      | 0   | WD                       |
|      | 7   | 0                        |
|      | 6   | 0                        |
|      | 5   | 0                        |
| 3    | 4   | 0                        |
| 5    | 3   |                          |
|      | 2   | Black Level (H)          |
|      | 1   | Black Level (II)         |
|      | 0   |                          |
|      | 7   | 0                        |
|      | 6   |                          |
|      | 5   | Black Level (L)          |
| 4    | 4   | Diack Level (L)          |
| -    | 3   |                          |
|      | 2   |                          |
|      | 1   | WD display brightness    |
|      | 0   |                          |
|      | 7   | 0                        |
|      | 6   | 0                        |
|      | 5   |                          |
| 5    | 4   | Black Gamma Level        |
| 5    | 3   | Black Galillia Level     |
|      | 2   |                          |
|      | 1   | WD correction brightness |
|      | 0   | selection                |

| Byte | Bit | Comments               |  |
|------|-----|------------------------|--|
|      | 7   | 0                      |  |
|      | 6   | 0                      |  |
|      | 5   |                        |  |
| 6    | 4   | Gamma Level            |  |
| 0    | 3   | Gainina Levei          |  |
|      | 2   |                        |  |
|      | 1   | WD correction strength |  |
|      | 0   | wD correction strength |  |
|      | 7   | 0                      |  |
|      | 6   | Black Gamma Range      |  |
|      | 5   | Diack Guinna Range     |  |
| 7    | 4   |                        |  |
| ,    | 3   | Gamma Offset (H)       |  |
|      | 2   | Gamma Onset (11)       |  |
|      | 1   |                        |  |
|      | 0   | 0                      |  |
|      | 7   | 0                      |  |
|      | 6   | 0                      |  |
|      | 5   |                        |  |
| 8    | 4   | Gamma Offset (L)       |  |
| 0    | 3   | Gamma Offset (E)       |  |
|      | 2   |                        |  |
|      | 1   | 0                      |  |
|      | 0   | 0                      |  |
|      | 7   | 0                      |  |
|      | 6   | 0                      |  |
|      | 5   | 0                      |  |
| 9    | 4   |                        |  |
| ,    | 3   |                        |  |
|      | 2   | Slow Shutter Limit     |  |
|      | 1   |                        |  |
|      | 0   |                        |  |
|      | 7   | 0                      |  |
|      | 6   | 0                      |  |
|      | 5   | 0                      |  |
| 10   | 4   |                        |  |
| -    | 3   |                        |  |
|      | 2   | Fast Shutter Limit     |  |
|      | 1   |                        |  |
|      | 0   |                        |  |
|      | 7   | 0                      |  |
|      | 6   | 0                      |  |
|      | 5   |                        |  |
| 11   | 4   | Detail H/V Balance     |  |
|      | 3   |                        |  |
|      | 2   |                        |  |
|      | 1   | Detail Crispening      |  |
|      | 0   |                        |  |

| Byte | Bit | Comments                 |  |
|------|-----|--------------------------|--|
|      | 7   | 0                        |  |
|      | 6   | 0                        |  |
|      | 5   |                          |  |
| 12   | 4   | Detail Limit             |  |
| 12   | 3   |                          |  |
|      | 2   |                          |  |
|      | 1   | Detail B/W Balance       |  |
|      | 0   |                          |  |
|      | 7   | 0                        |  |
|      | 6   | 0                        |  |
|      | 5   |                          |  |
| 13   | 4   | Detail High Light Detail |  |
| 15   | 3   |                          |  |
|      | 2   |                          |  |
|      | 1   | Detail Super Low         |  |
|      | 0   |                          |  |
|      | 7   | 0                        |  |
|      | 6   | 0                        |  |
|      | 5   | 0                        |  |
| 14   | 4   | 0                        |  |
| 14   | 3   | Detail Mode              |  |
|      | 2   |                          |  |
|      | 1   | Detail Band Width        |  |
|      | 0   |                          |  |
|      | 7   | 1                        |  |
|      | 6   | 1                        |  |
|      | 5   | 1                        |  |
| 15   | 4   | 1 Terminator             |  |
| 13   | 3   | 1                        |  |
|      | 2   | 1                        |  |
|      | 1   | 1                        |  |
|      | 0   | 1                        |  |

### Other enlargement inquiry commands (3/3) ..... Inquiry Packet 8x 09 7E 7E 05 FF

\_

| Byte | Bit    | Comments            |  |
|------|--------|---------------------|--|
| -,   | 7      |                     |  |
|      | 6      | -                   |  |
|      | 5      | Destination Address |  |
|      | 4      |                     |  |
| 0    | 3      |                     |  |
|      | 2      |                     |  |
|      | 1      | Source Address      |  |
|      | 0      |                     |  |
|      | 7      | 0                   |  |
|      | 6      | 1                   |  |
|      | 5      | 0                   |  |
|      | 4      | 1                   |  |
| 1    | 3      | 0                   |  |
|      | 2      | 0                   |  |
|      | 1      | 0                   |  |
|      | 0      | 0                   |  |
|      | 7      | 0                   |  |
|      | 6      | 0                   |  |
|      | 5      | 0                   |  |
|      | 4      | 0                   |  |
| 2    | 3      | 0                   |  |
|      | 2      | -                   |  |
|      |        | Color Hue           |  |
|      | 1      | -                   |  |
|      | 7      | 0                   |  |
|      | 6      | 0                   |  |
|      | 5      | 0                   |  |
|      | 4      | 0                   |  |
| 3    | 3      | 0                   |  |
|      | 2      | -                   |  |
|      | 1      | R-G (H)             |  |
|      | 0      | -                   |  |
|      | 7      | 0                   |  |
|      | 6      | 0                   |  |
|      | 5      | 0                   |  |
|      | 4      | 0                   |  |
| 4    | 3      | 0                   |  |
|      | 2      |                     |  |
|      |        | R-G (L)             |  |
|      | 1      | -                   |  |
|      | 7      | 0                   |  |
|      | 6      | 0                   |  |
|      | 5      | 0                   |  |
|      | 5<br>4 | 0                   |  |
| 5    |        | U                   |  |
|      | 3      | 1                   |  |
|      |        | R-B (H)             |  |
|      | 1      | -                   |  |
|      | 0      |                     |  |

| Byte | Bit | Comments  |  |
|------|-----|-----------|--|
|      | 7   | 0         |  |
|      | 6   | 0         |  |
|      | 5   | 0         |  |
| 6    | 4   | 0         |  |
| 0    | 3   |           |  |
|      | 2   | R-B (L)   |  |
|      | 1   | К-D (L)   |  |
|      | 0   |           |  |
|      | 7   | 0         |  |
|      | 6   | 0         |  |
|      | 5   | 0         |  |
| 7    | 4   | 0         |  |
| ,    | 3   |           |  |
|      | 2   | G-R (H)   |  |
|      | 1   | U-IX (11) |  |
|      | 0   |           |  |
|      | 7   | 0         |  |
|      | 6   | 0         |  |
|      | 5   | 0         |  |
| 8    | 4   | 0         |  |
| 0    | 3   |           |  |
|      | 2   | G-R (L)   |  |
|      | 1   | 0-K (L)   |  |
|      | 0   |           |  |
|      | 7   | 0         |  |
|      | 6   | 0         |  |
|      | 5   | 0         |  |
| 9    | 4   | 0         |  |
| ·    | 3   |           |  |
|      | 2   | G-B (H)   |  |
|      | 1   | ()        |  |
|      | 0   |           |  |
|      | 7   | 0         |  |
|      | 6   | 0         |  |
|      | 5   | 0         |  |
| 10   | 4   | 0         |  |
|      | 3   |           |  |
|      | 2   | G-B (L)   |  |
|      | 1   |           |  |
|      | 0   |           |  |
|      | 7   | 0         |  |
|      | 6   | 0         |  |
|      | 5   | 0         |  |
| 11   | 4   | 0         |  |
|      | 3   |           |  |
|      | 2   | B-R (H)   |  |
|      | 1   |           |  |
|      | 0   |           |  |

| Byte | Bit | Comments     |  |
|------|-----|--------------|--|
|      | 7   | 0            |  |
|      | 6   | 0            |  |
|      | 5   | 0            |  |
| 12   | 4   | 0            |  |
| 12   | 3   |              |  |
|      | 2   |              |  |
|      | 1   | B-R (L)      |  |
|      | 0   |              |  |
|      | 7   | 0            |  |
|      | 6   | 0            |  |
|      | 5   | 0            |  |
| 13   | 4   | 0            |  |
| 15   | 3   |              |  |
|      | 2   |              |  |
|      | 1   | B-G (H)      |  |
|      | 0   |              |  |
|      | 7   | 0            |  |
|      | 6   | 0            |  |
|      | 5   | 0            |  |
| 14   | 4   | 0            |  |
| 14   | 3   |              |  |
|      | 2   | B-G (L)      |  |
|      | 1   | Б-О (L)      |  |
|      | 0   |              |  |
|      | 7   | 1            |  |
|      | 6   | 1            |  |
|      | 5   | 1            |  |
| 15   | 4   | 1 Terminator |  |
| 15   | 3   | 1            |  |
|      | 2   | 1            |  |
|      | 1   | 1            |  |
|      | 0   | 1            |  |

### VISCA Command Setting Values

The VISCA parameter (value) is hexadecimal.

| IRIS      |             |  |  |
|-----------|-------------|--|--|
| Parameter | F No.       |  |  |
| 15        | F2.8 (Open) |  |  |
| 14        | F3.1        |  |  |
| 13        | F3.4        |  |  |
| 12        | F3.7        |  |  |
| 11        | F4.0        |  |  |
| 10        | F4.4        |  |  |
| 0F        | F4.8        |  |  |
| 0E        | F5.2        |  |  |
| 0D        | F5.6        |  |  |
| 0C        | F6.2        |  |  |
| 0B        | F6.8        |  |  |
| 0A        | F7.3        |  |  |
| 09        | F8.0        |  |  |
| 08        | F8.7        |  |  |
| 07        | F9.6        |  |  |
| 06        | F10         |  |  |
| 05        | F11         |  |  |

| GAIN      |           |  |  |
|-----------|-----------|--|--|
| Parameter | Gain (dB) |  |  |
| 0C        | 33        |  |  |
| 0B        | 30        |  |  |
| 0A        | 27        |  |  |
| 09        | 24        |  |  |
| 08        | 21        |  |  |
| 07        | 18        |  |  |
| 06        | 15        |  |  |
| 05        | 12        |  |  |
| 04        | 9         |  |  |
| 03        | 6         |  |  |
| 02        | 3         |  |  |
| 01        | 0         |  |  |
| 00        | -3        |  |  |

|               | SHUTT                         | ER/MIN SHUTTER              |                                                            |
|---------------|-------------------------------|-----------------------------|------------------------------------------------------------|
| Signal format | 2160/29.97p (only BRC-X1000), | 2160/25p (only BRC-X1000),  | 2160/23.98p (only BRC-X1000),<br>1080/23.98p <sup>*1</sup> |
|               | 1080/59.94p, 1080/59.94i,     | 1080/50p, 1080/50i, 720/50p | 1080/23.98p <sup>-1</sup>                                  |
|               | 720/59.94p                    |                             |                                                            |
| Parameter     | ·                             | Shutter Speed (sec)         | •                                                          |
| 15            | 1/10000                       | 1/10000                     | 1/10000                                                    |
| 14            | 1/6000                        | 1/6000                      | 1/4800                                                     |
| 13            | 1/4000                        | 1/3500                      | 1/2400                                                     |
| 12            | 1/3000                        | 1/2500                      | 1/1200                                                     |
| 11            | 1/2000                        | 1/1750                      | 1/576                                                      |
| 10            | 1/1500                        | 1/1250                      | 1/400                                                      |
| 0F            | 1/1000                        | 1/1000                      | 1/288                                                      |
| 0E            | 1/725                         | 1/600                       | 1/200                                                      |
| 0D            | 1/500                         | 1/425                       | 1/192                                                      |
| 0C            | 1/350                         | 1/300                       | 1/144                                                      |
| 0B            | 1/250                         | 1/215                       | 1/120                                                      |
| 0A            | 1/180                         | 1/150                       | 1/100                                                      |
| 09            | 1/125                         | 1/120                       | 1/96                                                       |
| 08            | 1/100                         | 1/100                       | 1/60                                                       |
| 07            | 1/90                          | 1/60                        | 1/50                                                       |
| 06            | 1/60                          | 1/50                        | 1/48                                                       |
| 05            | 1/50                          | 1/30                        | 1/40                                                       |
| 04            | 1/30                          | 1/25                        | 1/25                                                       |
| 03            | 1/15                          | 1/12                        | 1/24                                                       |
| 02            | 1/8                           | 1/6                         | 1/12                                                       |
| 01            | -                             | -                           | 1/6                                                        |

\*1 This function is not available for BRC-H780.

| MAX SHUTTER   |                                                            |                                                           |                                                            |  |
|---------------|------------------------------------------------------------|-----------------------------------------------------------|------------------------------------------------------------|--|
| Signal format | 2160/29.97p (only BRC-X1000),<br>1080/59.94p, 1080/59.94i, | 2160/25p (only BRC-X1000),<br>1080/50p, 1080/50i, 720/50p | 2160/23.98p (only BRC-X1000),<br>1080/23.98p <sup>*1</sup> |  |
|               | 720/59.94p                                                 |                                                           |                                                            |  |
| Parameter     |                                                            | Shutter Speed (sec)                                       |                                                            |  |
| 15            | 1/10000                                                    | 1/10000                                                   | 1/10000                                                    |  |
| 14            | 1/6000                                                     | 1/6000                                                    | 1/4800                                                     |  |
| 13            | 1/4000                                                     | 1/3500                                                    | 1/2400                                                     |  |
| 12            | 1/3000                                                     | 1/2500                                                    | 1/1200                                                     |  |
| 11            | 1/2000                                                     | 1/1750                                                    | 1/576                                                      |  |
| 10            | 1/1500                                                     | 1/1250                                                    | 1/400                                                      |  |
| 0F            | 1/1000                                                     | 1/1000                                                    | 1/288                                                      |  |
| 0E            | 1/725                                                      | 1/600                                                     | 1/200                                                      |  |
| 0D            | 1/500                                                      | 1/425                                                     | 1/192                                                      |  |
| 0C            | 1/350                                                      | 1/300                                                     | 1/144                                                      |  |
| 0B            | 1/250                                                      | 1/215                                                     | 1/120                                                      |  |
| 0A            | 1/180                                                      | 1/150                                                     | 1/100                                                      |  |
| 09            | 1/125                                                      | 1/120                                                     | 1/96                                                       |  |
| 08            | 1/100                                                      | 1/100                                                     | 1/60                                                       |  |
| 07            | 1/90                                                       | 1/60                                                      | 1/50                                                       |  |
| 06            | 1/60                                                       | 1/50                                                      | 1/48                                                       |  |
| 05            | 1/50                                                       | 1/30                                                      | 1/40                                                       |  |
| 04            | 1/30                                                       | 1/25                                                      | 1/25                                                       |  |
| 03            | -                                                          | -                                                         | 1/24                                                       |  |
| 02            | -                                                          | -                                                         | -                                                          |  |
| 01            | -                                                          | -                                                         | -                                                          |  |

\*1 This function is not available for BRC-H780.

|           | EXP COMP |                       |
|-----------|----------|-----------------------|
| Parameter | Step     | Exposure Compensation |
| 0E        | +7       | +10.5 dB              |
| 0D        | +6       | +9.0 dB               |
| 0C        | +5       | +7.5 dB               |
| 0B        | +4       | +6.0 dB               |
| 0A        | +3       | +4.5 dB               |
| 09        | +2       | +3.0 dB               |
| 08        | +1       | +1.5 dB               |
| 07        | 0        | 0.0 dB                |
| 06        | -1       | -1.5 dB               |
| 05        | -2       | -3.0 dB               |
| 04        | -3       | -4.5 dB               |
| 03        | _4       | -6.0 dB               |
| 02        | -5       | -7.5 dB               |
| 01        | -6       | -9.0 dB               |
| 00        | -7       | -10.5 dB              |

### Pan/Tilt Position (for reference)

### Pan

| Angle (degrees) | Left         | Right        |
|-----------------|--------------|--------------|
| Angle (degrees) | ppppp values | ppppp values |
| 0               | 00000        | 00000        |
| 10              | 00937        | FF6C9        |
| 20              | 0126E        | FED92        |
| 30              | 01BA5        | FE45B        |
| 40              | 024DC        | FDB24        |
| 50              | 02E13        | FD1ED        |
| 60              | 0374A        | FC8B6        |
| 70              | 04081        | FBF7F        |
| 80              | 049B8        | FB648        |
| 90              | 052EF        | FAD11        |
| 100             | 05C26        | FA3DA        |
| 110             | 0655D        | F9AA3        |
| 120             | 06E94        | F916C        |
| 130             | 077CB        | F8835        |
| 140             | 08102        | F7EFE        |
| 150             | 08A39        | F75C7        |
| 160             | 09370        | F6C90        |
| 169             | 09BBB        | F6445        |
| 170             | 09CA7        | F6359        |

### Tilt

|                 | Up          | Down        |
|-----------------|-------------|-------------|
| Angle (degrees) | tttt values | tttt values |
| 0               | 0000        | 0000        |
| 10              | 0937        | F6C9        |
| 20              | 126E        | ED92        |
| 30              | 1BA5        | E45B        |
| 40              | 24DC        | -           |
| 50              | 2E13        | -           |
| 60              | 374A        | -           |
| 70              | 4081        | -           |
| 80              | 49B8        | -           |
| 90              | 52EF        | -           |

## Focus Ratio and Focus Distance (for reference)

| Focus Ratio | Focus Distance |  |  |
|-------------|----------------|--|--|
| pppp value  |                |  |  |
| 1000        | ×              |  |  |
| 2000        | 5 m            |  |  |
| 3000        | 3 m            |  |  |
| 4000        | 2 m            |  |  |
| 5000        | 1.5 m          |  |  |
| 6000        | 1.2 m          |  |  |
| 7000        | 1.0 m          |  |  |
| 8000        | 0.8 m          |  |  |
| 9000        | 0.55 m         |  |  |
| A000        | 0.35 m         |  |  |
| B000        | 0.25 m         |  |  |
| C000        | 0.18 m         |  |  |
| D000        | 0.14 m         |  |  |
| E000        | 0.1 m          |  |  |
| F000        | 0.08 m         |  |  |

### Zoom Position and Zoom Ratio (for reference)

| Zoom Position | Zoom Ratio                   |  |  |
|---------------|------------------------------|--|--|
| zzzz value    |                              |  |  |
| 0000          | ×1                           |  |  |
| 1800          | ×2                           |  |  |
| 2340          | ×3                           |  |  |
| 2A40          | ×4                           |  |  |
| 2F00          | ×5                           |  |  |
| 3300          | ×6                           |  |  |
| 3600          | ×7                           |  |  |
| 3880          | ×8                           |  |  |
| 3AC0          | ×9                           |  |  |
| 3CC0          | ×10                          |  |  |
| 3E80          | ×11                          |  |  |
| 4000          | ×12                          |  |  |
| 5580          | ×18 (While using Clear Image |  |  |
|               | Zoom)                        |  |  |
| 6000          | ×24 (While using Clear Image |  |  |
|               | Zoom) <sup>*1</sup>          |  |  |

\*1 For BRC-X1000, this cannot be used when the signal format is a format other than 2160/29.97p, 2160/25p, or 2160/23.98p.

### HDMI VIDEO FORMAT CHANGE value and HDMI output format

| HDMI VIDEO FORMAT CHANGE value | HDMI output format | Remarks          |
|--------------------------------|--------------------|------------------|
| Parameter                      | nom output ionnat  | nemarks          |
| 00                             | 1920 × 1080/59.94p |                  |
| 02                             | 1920 × 1080/29.97p |                  |
| 03                             | 1920 × 1080/59.94i |                  |
| 04                             | 1280 × 720/59.94p  |                  |
| 08                             | 1920 × 1080/50p    |                  |
| 0A                             | 1920 × 1080/25p    |                  |
| 0B                             | 1920 × 1080/50i    |                  |
| 0C                             | 1280 × 720/50p     |                  |
| 18                             | 640 × 480/59.94p   |                  |
| 22                             | 3840 × 2160/29.97p | Only BRC-X1000   |
| 26                             | 3840 × 2160/25p    | Only BRC-X1000   |
| 28                             | 1920 × 1080/23.98p | Without BRC-H780 |
| 2A                             | 3840 × 2160/23.98p | Only BRC-X1000   |

### Pan/Tilt Status Code List

|     |     | -   | -   | Statua                                |
|-----|-----|-----|-----|---------------------------------------|
| р   | р   | р   | р   | Status                                |
|     |     | 0   | 1   | Panning reaches the end of the left.  |
|     |     | 0   | 1 - | Panning reaches the end of the right. |
|     |     | 0   | - 1 | Tilting reaches the upper limit.      |
|     |     | 0   | 1   | Tilting reaches the lower limit.      |
|     |     | 0 0 |     | Pan functions normally.               |
|     |     | 0 1 |     | Pan/tilt position cannot be detected. |
|     |     | 1 0 |     | Pan mechanism is defective.           |
|     | 0 0 | 0   |     | Tilt functions normally.              |
|     | 0 1 | 0   |     | Tilt position cannot be detected.     |
|     | 1 0 | 0   |     | Tilt mechanism is defective.          |
|     | 0 0 | 0   |     | No movement instruction               |
|     | 0 1 | 0   |     | Pan/Tilt operating                    |
|     | 1 0 | 0   |     | Pan/Tilt operations complete.         |
|     | 1 1 | 0   |     | Pan/Tilt operating failed.            |
| 0 0 |     | 0   |     | Not initialized                       |
| 0 1 |     | 0   |     | Initializing                          |
| 1 0 |     | 0   |     | Initialization completes.             |
| 1 1 |     | 0   |     | Initialization failed.                |

( – : optional)

### Memory Function (Inquiry Commands)

| Preset No.<br>last<br>operated | pp: Memory<br>number<br>last<br>operated | Preset No.<br>last<br>operated | pp: Memory<br>number<br>last<br>operated | Preset No.<br>last<br>operated | pp: Memory<br>number<br>last<br>operated | Preset No.<br>last<br>operated | pp: Memory<br>number<br>last<br>operated |
|--------------------------------|------------------------------------------|--------------------------------|------------------------------------------|--------------------------------|------------------------------------------|--------------------------------|------------------------------------------|
| 1                              | 7F*                                      | 17                             | 10                                       | 33                             | 20                                       | 49                             | 30                                       |
| 2                              | 01                                       | 18                             | 11                                       | 34                             | 21                                       | 50                             | 31                                       |
| 3                              | 02                                       | 19                             | 12                                       | 35                             | 22                                       | 51                             | 32                                       |
| 4                              | 03                                       | 20                             | 13                                       | 36                             | 23                                       | 52                             | 33                                       |
| 5                              | 04                                       | 21                             | 14                                       | 37                             | 24                                       | 53                             | 34                                       |
| 6                              | 05                                       | 22                             | 15                                       | 38                             | 25                                       | 54                             | 35                                       |
| 7                              | 06                                       | 23                             | 16                                       | 39                             | 26                                       | 55                             | 36                                       |
| 8                              | 07                                       | 24                             | 17                                       | 40                             | 27                                       | 56                             | 37                                       |
| 9                              | 08                                       | 25                             | 18                                       | 41                             | 28                                       | 57                             | 38                                       |
| 10                             | 09                                       | 26                             | 19                                       | 42                             | 29                                       | 58                             | 39                                       |
| 11                             | 0A                                       | 27                             | 1A                                       | 43                             | 2A                                       | 59                             | 3A                                       |
| 12                             | 0B                                       | 28                             | 1B                                       | 44                             | 2B                                       | 60                             | 3B                                       |
| 13                             | 0C                                       | 29                             | 1C                                       | 45                             | 2C                                       | 61                             | 3C                                       |
| 14                             | 0D                                       | 30                             | 1D                                       | 46                             | 2D                                       | 62                             | 3D                                       |
| 15                             | 0E                                       | 31                             | 1E                                       | 47                             | 2E                                       | 63                             | 3E                                       |
| 16                             | 0F                                       | 32                             | 1F                                       | 48                             | 2F                                       | 64                             | 3F                                       |

| Preset No.<br>last<br>operated | pp: Memory<br>number<br>last<br>operated | Preset No.<br>last<br>operated | pp: Memory<br>number<br>last<br>operated | Preset No.<br>last<br>operated | pp: Memory<br>number<br>last<br>operated |
|--------------------------------|------------------------------------------|--------------------------------|------------------------------------------|--------------------------------|------------------------------------------|
| 65                             | 40                                       | 81                             | 50                                       | 97                             | 60                                       |
| 66                             | 41                                       | 82                             | 51                                       | 98                             | 61                                       |
| 67                             | 42                                       | 83                             | 52                                       | 99                             | 62                                       |
| 68                             | 43                                       | 84                             | 53                                       | 100                            | 63                                       |
| 69                             | 44                                       | 85                             | 54                                       |                                |                                          |
| 70                             | 45                                       | 86                             | 55                                       |                                |                                          |
| 71                             | 46                                       | 87                             | 56                                       |                                |                                          |
| 72                             | 47                                       | 88                             | 57                                       |                                |                                          |
| 73                             | 48                                       | 89                             | 58                                       |                                |                                          |
| 74                             | 49                                       | 90                             | 59                                       |                                |                                          |
| 75                             | 4A                                       | 91                             | 5A                                       |                                |                                          |
| 76                             | 4B                                       | 92                             | 5B                                       |                                |                                          |
| 77                             | 4C                                       | 93                             | 5C                                       |                                |                                          |
| 78                             | 4D                                       | 94                             | 5D                                       |                                |                                          |
| 79                             | 4E                                       | 95                             | 5E                                       |                                |                                          |
| 80                             | 4F                                       | 96                             | 5F                                       |                                |                                          |

\* The value of pp becomes 7F if PRESET Recall has never been executed.

## PTZ TRACE<sup>\*1</sup> function Record status bulk inquiry

|                     | р  |    | q  |    | r  |    |    | S |   |   |   |   |   |   |   |   |
|---------------------|----|----|----|----|----|----|----|---|---|---|---|---|---|---|---|---|
| Bit                 | 15 | 14 | 13 | 12 | 11 | 10 | 9  | 8 | 7 | 6 | 5 | 4 | 3 | 2 | 1 | 0 |
| PTZ Trace<br>number | 16 | 15 | 14 | 13 | 12 | 11 | 10 | 9 | 8 | 7 | 6 | 5 | 4 | 3 | 2 | 1 |

\*1 This function is not available for BRC-H780.

### PRESET MODE settings and PRESET command behaviors

| PRESET              |                                                                                       | PRESET Command                                             |                                                                                                    |  |  |  |  |  |  |
|---------------------|---------------------------------------------------------------------------------------|------------------------------------------------------------|----------------------------------------------------------------------------------------------------|--|--|--|--|--|--|
| MODE                | SET                                                                                   | Reset                                                      | Recall                                                                                                 |  |  |  |  |  |  |
| MODE1               | Saves PAN, TILT, ZOOM, and FOCUS positions and the camera settings in PRESET.         | Returns the settings saved in PRESET to the initial value. | Calls PAN, TILT, ZOOM, and FOCUS positions and the camera settings in PRESET.                          |  |  |  |  |  |  |
| MODE2               | Saves PAN, TILT, ZOOM, and FOCUS positions and the camera settings in PRESET.         | Returns the settings saved in PRESET to the initial value. | Calls PAN, TILT, ZOOM, and FOCUS positions in PRESET.                                                  |  |  |  |  |  |  |
| TRACE <sup>*1</sup> | Starts recording of PTZ TRACE.<br>During PTZ TRACE recording, stops<br>the recording. | Deletes the settings saved in PTZ<br>TRACE.                | Prepares for the playback of PTZ<br>TRACE recording. While preparing<br>for playback, starts playback. |  |  |  |  |  |  |

\*1 This function is not available for BRC-H780.

## Camera IP Setting Command

The following commands are provided for setting an IP address and a camera name for BRC series cameras.

| No. | Name                                          | Description                                                            |
|-----|-----------------------------------------------|------------------------------------------------------------------------|
| 1   | Setting Protocol:<br>Inquiry                  | The controller inquires the network setting for the camera.            |
| 2   | Setting Protocol:<br>Inquiry reply            | The camera replies according to the inquiry from the controller.       |
| 3   | Setting Protocol:<br>Network setting          | The controller sets the network setting of the camera.                 |
| 4   | Setting Protocol:<br>Network setting<br>reply | The camera replies according to the network setting of the controller. |

The network setting of the camera is performed as communication sequence in the following. Connect the computer that configures the settings to the same segment as the camera.

### **1** Inquiry

The controller sends the inquiry packet to the broadcast address (255.255.255), specified port number (52380) of UDP. The camera replies as the inquiry reply packet.

### **2** Network setting

The controller sends the network setting packet to the broadcast address (255.255.255), specified port number (52380) of UDP. The receiving side sees the MAC address unit in the packet, and returns ACK as the network setting reply if it is the request for the receiving side.

If the receiving side fails to set, it returns NACK as the network setting reply.

| Command                                                                           | Data                                          |          |
|-----------------------------------------------------------------------------------|-----------------------------------------------|----------|
| Inquiry<br>UDP<br>Broadcast address<br>(255.255.255.255)                          | 02<br>ENQ:network<br>FF<br>03                 | *1       |
| Specified port number (52380)                                                     |                                               |          |
| Inquiry reply                                                                     | 02<br>MAC:**_**_**_**_**                      | *1       |
| UDP<br>Broadcast address<br>(255.255.255.255)                                     | FF<br>MODEL:IPCARD<br>FF                      | *1       |
| Specified port number (52380)                                                     | SOFTVERSION:**.**<br>FF                       | *1       |
|                                                                                   | IPADR:***.***.***.<br>FF                      | *1<br>*1 |
|                                                                                   | MASK:***.***.***<br>FF<br>GATEWAY:***.***.*** | *1       |
|                                                                                   | FF<br>NAME:xxxxxxx                            | *1       |
|                                                                                   | FF<br>WRITE:on                                | *1       |
|                                                                                   | FF<br>03                                      |          |
| Network setting                                                                   | 02<br>MAC:**_**_**_**_**                      | *1       |
| UDP<br>Broadcast address<br>(255.255.255.255)                                     | FF<br>IPADR:***.***.***.***<br>FF             | *1       |
| Specified port number (52380)                                                     | MASK:***.***.***<br>FF                        | *1       |
| <b>`</b> ,                                                                        | GATEWAY:***.***.***<br>FF                     | *1       |
|                                                                                   | NAME:xxxxxxx<br>FF<br>03                      | *1       |
| Network setting reply                                                             | 02<br>ACK:**-**-**-**-**                      | *2       |
| UDP<br>Broadcast address<br>(255.255.255.255)<br>Specified port number<br>(52380) | ACK:**_**_**_**_**_**<br>"xxxx"<br>FF<br>03   | *3       |

\*1 Uses the ASCII code.

<sup>\*2</sup> Uses the ASCII code. Returns as "NAK:\*\*\_\*\*\_\*\*\_\*\*\*\_\*\*" for NAK.
 <sup>\*3</sup> Uses the ASCII code. Returns by adding the detail message, if necessary.

#### Note

The camera name is up to 8 characters of alphanumeric characters and blank.

# Setting/Inquiring by CGI Commands

### Setting by Commands

Set the camera by describing the CGI commands following the syntax below. It is possible to transmit several parameters at one time if the parameter the same CGI name (part of <cgi> of Syntax). In this case, it is necessary to insert "&" between each <*parameter>=* <*value>*.

### Method

GET/POST

### Syntax

http://<camera\_address>/command/<cgi>?<parameter>= <value>[&<parameter>=<value>...] or

http://<camera\_address>/command/<cgi>?<parameter>= <value1,value2,...,valueN>

### Parameters

Refer to "CGI Commands" for details. Note that angle brackets in the table "CGI Commands," "<" and ">," mean that a string between one pair of angle brackets is just a symbol for numbers, but parameter name itself. For example, if a parameter name is described as SampleParam<n>, for actual usage, SampleParam1, SampleParam2, ... are valid expressions.

### Inquiring by Commands

The following Inquiry command is used current status of the camera. The item which has an inquiry parameter in "CGI Commands" can be inquired as its current settings. As a response format, "standard format" and "JS (Java Script) parameter format" select arbitrarily are supported.

### Method

GET/POST

### Syntax1 (standard format)

http://<camera\_address>/command/inquiry.cgi?inq= <Inquiry>[&inq=<Inquiry>...]

The response is as follows in the case of standard format.

```
HTTP/1.0 200 OK\r\n Content-Type: text/plain\r\n
Content-Length: <len>\r\n
\r\n
<parameter>=<value>[&<parameter>=<value>&
<parameter>=<value>...]
```

### Syntax2 (JS parameter format)

http://<camera\_address>/command/inquiry.cgi?inqjs= <Inquiry>[&inqjs=<Inquiry>...]

The response is as follows in the case of JS parameter format.

HTTP/1.0 200 OK\r\n Content-Type: text/plain\r\n Content-Length: <len>\r\n \r\n var <parameter>="<value>"\r\n var <parameter>="<value>"\r\n var <parameter>="<value>"\r\n ;

## **CGI Commands**

### s700p.cgi

Setting (Set): command/s700p.cgi?<*Parameter*>=<*Value*> Inquiry (Inq): command/inquiry.cgi?inq=s700p

| Parameter  | Set<br>Inq | Value                 | Description                                                                       |
|------------|------------|-----------------------|-----------------------------------------------------------------------------------|
| SystemMode | Set<br>Inq | bridge, mcs, reserved | Selects the connection mode.                                                      |
| MasterIP   | Set<br>Inq | IPv4 Address          | Sets the master IP Address when connecting the MCS.                               |
| CameraNo   | Set<br>Inq | <b>1</b> to 96        | Sets the Camera No. when connecting the MCS.                                      |
| CNSFunc    | Inq        | -                     | Shows whether the CNS function is available or not. 1=Available,<br>0=Unavailable |

### freedconfig.cgi

Setting (Set): command/freedconfig.cgi?<*Parameter*>=<*Value*> Inquiry (Inq): command/inquiry.cgi?inq=freedconfig

| Parameter          | Set<br>Inq | Value                         | Description                                                                                                    |
|--------------------|------------|-------------------------------|----------------------------------------------------------------------------------------------------|
| FreeD              | Set<br>Inq | on, <b>off</b>                | Turns on/off the tracking data output.                                                                                                    |
| FreeDCameraID      | Set<br>Inq | 0 to <b>255</b>               | Sets CameraID.                                                                                                    |
| FreeDTransferMode  | Set<br>Inq | always, ondemand              | Sets the output control for the tracking data.<br>always: Always outputs the tracking data.<br>ondemand: Outputs/Stops the tracking data according to the Type D0<br>(poll/command) message from the client. |
| FreeDUdpPort       | Set<br>Inq | 1025 to <b>40000</b> to 65534 | When Transfer Mode is always, specifies the client UDP port to receive the metadata stream.<br>Additionally, when Transfer Mode is ondemand, specifies the UDP port number for the camera to listen on.      |
| FreeDDestinationIP | Set<br>Inq | IPv4 address                  | When Transfer Mode is always, specifies the client IP address to receive the metadata stream.                                                                                                    |

### modelinfo.cgi

Inquiry (Inq): command/inquiry.cgi?inq=modelinfo

| Parameter   | Set<br>Inq | Value | Description                           |
|-------------|------------|-------|---------------------------------------|
| ModelName   | Inq        | -     | Returns the model name of the camera. |
| CameraName  | Inq        | CAM1  | Returns the camera name.              |
| SoftVersion | Inq        | -     | Returns the software version.         |

### user.cgi

Setting (Set): command/user.cgi?<*Parameter*>=<*Value*> Inquiry (Inq): command/inquiry.cgi?inq=user

| Parameter       | Set<br>Inq | Value        | Description                                                                                 |
|-----------------|------------|--------------|---------------------------------------------------------------------------------------------|
| Password        | Set        | -            | Sets a password for the camera from a Web browser. Do not use directly.                     |
| UserName        | Inq        | -            | Returns user name.                                                                          |
| PasswordChanged | Inq        | <b>0</b> , 1 | If the initial password has not been changed, returns 0. If it has been changed, returns 1. |

## **Revision History**

| Revision | ltem | Description                                                                           |  |
|----------|------|---------------------------------------------------------------------------------------|--|
| 1.00     |      | New edition                                                                           |  |
| 2.00     |      | Added information about changed or added functions in BRC-X1000/H800/H780<br>Ver.2.00 |  |
| 2.01     |      | Revised description of preset command                                                 |  |
| 2.02     |      | Corrected errors                                                                      |  |
| 2.10     |      | Added information about added functions and CGI commands in Ver.2.10                  |  |